$\blacksquare$  Bundesministerium Soziales, Gesundheit, Pflege und Konsumentenschutz

sozialministerium.at

BMSGPK-Gesundheit - IX/A/4 (Rechtsangelegenheiten Arzneimittel, Apotheken, Krankenanstalten, übertragbare Krankheiten)

**MMag. Wolfgang Heissenberger, LL.M.** Sachbearbeiter

wolfgang.heissenberger@sozialministerium.at +43 1 711 00-644687 Postanschrift: Stubenring 1, 1010 Wien Radetzkystraße 2, 1030 Wien

E-Mail-Antworten sind bitte unter Anführung der Geschäftszahl an [post@sozialministerium.at](mailto:post@sozialministerium.at) zu richten.

Geschäftszahl: 2020-0.406.069

Landeshauptmann Dr. Michael Ludwig

## **COVID 19, Kostentragung des Bundes gemäß EpG 1950 – 2. Erlass: Vollziehung der Berechnung des Verdienstentgangs gemäß EpG 1950**

Sehr geehrter Herr Landeshauptmann Dr. Ludwig!

Das Bundesministerium für Soziales, Gesundheit, Pflege und Konsumentenschutz darf Ihnen nachstehenden Erlass zur Kenntnis bringen.

Es wird gebeten, diesen Erlass an die mit der Vollziehung des Epidemiegesetzes 1950 betrauten Bezirksverwaltungsbehörden weiterzuleiten und dessen Einhaltung zu überwachen.

#### I. **Vergütung des Verdienstentgangs für Unselbständige**

Im Hinblick auf die Berechnung des Verdienstentgangs für Personen, die in einem Arbeitsverhältnis stehen, sieht § 32 Abs. 3 des Epidemiegesetzes 1950 vor, dass dieser nach dem regelmäßigen Entgelt im Sinne des Entgeltfortzahlungsgesetzes, BGBl. Nr. 399/1974, zu bemessen ist. Nach § 3 Abs. 3 EFZG gilt als regelmäßiges Entgelt das dem Arbeitnehmer ohne Arbeitsverhinderung gebührende Entgelt. Die Vergütung umfasst daher jenen Betrag, den der Arbeitgeber dem Arbeitnehmer ausbezahlt hat (dies beinhaltet etwaige Sonderzahlungen, Provisionen oder Zulagen). Hierbei ist auf die tatsächlich geleistete Zahlung abzustellen, so dass auch Sonderzahlungen zu vergüten sind. Im Rahmen der Berechnung hat eine taggenaue Abgrenzung zu erfolgen.

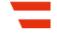

Herr

Lichtenfelsgasse 2

1010 Wien

Im Zusammenhang mit der Erbringung von Arbeitsleistungen von zu Hause ("Home Office") während der Dauer der behördlichen Absonderung ist keine Vergütung zuzusprechen, da hier nicht von einem Vermögensnachteil des Arbeitgebers auszugehen ist.

Dem Arbeitsmarktservice ist für Arbeitslosengeldbezieher und den Sozialversicherungsträgern ist Pensionsbezieher keine Vergütung von Verdienstentgang zuzusprechen, da § 32 Abs. 3 des Epidemiegesetzes 1950 auf Personen abstellt, die in einem Arbeitsverhältnis stehen.

Nach § 32 Abs. 3 des Epidemiegesetzes 1950 ist auch der für die Zeit der Erwerbsbehinderung vom Arbeitgeber zu entrichtende Dienstgeberanteil in der gesetzlichen Sozialversicherung und der Zuschlag gemäß § 21 des Bauarbeiterurlaubsgesetzes 1972, BGBl. Nr. 414, vom Bund zu ersetzen. Unter den vom Arbeitgeber zu entrichtenden Dienstgeberanteil sind lediglich die in § 51 ASVG genannten Beiträge zur Kranken-, Unfall- und Pensionsversicherung zu verstehen.

Aus Sicht des BMSGPK ist zum Verhältnis der Absonderung nach Epidemiegesetz 1950 und der Arbeitsunfähigkeit nach ASVG Folgendes festzuhalten:

Ein Anspruch auf Krankengeld nach dem ASVG besteht nur dann, wenn eine Arbeitsunfähigkeit infolge Krankheit vorliegt. Diese ist im Falle von lediglich "krankheitsverdächtigen" oder "absonderungsverdächtigen" Personen jedenfalls nicht gegeben, sodass sich aus Sicht des BMSGPK für diese Personen die Frage nach der Gewährung von Krankengeld gar nicht stellen kann, sondern ausschließlich die Vergütung nach dem EpidemieG zum Tragen kommt.

Im Falle "kranker" Personen wäre zwar die Voraussetzung der Arbeitsunfähigkeit gegeben, allerdings ist auch hier aufgrund des spezielleren Vergütungsanspruches nach dem EpidemieG von einem Vorrang desselben gegenüber den Bestimmungen des ASVG auszugehen. Dies wird auch durch die Bestimmung des § 11 Abs. 3 lit. d ASVG, wonach die Pflichtversicherung für die Zeit einer Arbeitsunterbrechung auf Grund einer Maßnahme nach dem EpidemieG weiterbesteht, untermauert. Aufgrund der Absonderung besteht offenkundig kein "normaler" Entgeltfortzahlungsanspruch nach den arbeitsrechtlichen Vorschriften, vielmehr kommt der "besondere" Vergütungsanspruch nach dem EpidemieG zum Tragen, weshalb der Weiterbestand der Pflichtversicherung im § 11 Abs. 3 lit. d ASVG ausdrücklich angeordnet worden ist. Diese Festlegung wäre für den Fall, dass eine Entgeltfortzahlung nach arbeitsrechtlichen Vorschriften oder Krankengeld gewährt würde, nicht erforderlich. Durch die eigene ASVG-Regelung des Weiterbestandes der Pflichtversicherung ist sichergestellt, dass Anspruch auf Leistungen der Krankenversicherung für den Versicherungsfall der Krankheit (Krankenbehandlung) besteht.

### **II. Vollzug der VO Verdienstentgang für Selbständige und Unternehmen (Beilage EpG-Berechnungs-Verordnung)**

#### **Zu § 1 der VO:**

Zunächst ist klarzustellen, dass die Verordnung über nähere Vorgaben zur Berechnung der Höhe der Entschädigung oder Vergütung des Verdienstentgangs für selbständig erwerbstätige Personen und Unternehmen nach dem Epidemiegesetz 1950 (EpG-Berechnungs-Verordnung) auf sämtliche der in § 32 Abs. 1 des Epidemiegesetzes 1950 genannten Fälle anzuwenden ist.

#### **Zu § 2 der VO:**

Zu Z 1: Enthält notwendige Begriffsbestimmungen zur Berechnung des Verdienstentgangs, der in Fortschreibung des wirtschaftlichen Einkommens ermittelt wird. Zu diesem Zweck wird im Basisfall des § 3 das tatsächliche historische Einkommen in jenen Kalendermonaten des vorangegangenen Kalenderjahres fortgeschrieben, die den Kalendermonaten entsprechen, in denen die Erwerbsbehinderung im aktuellen Jahr zur Gänze oder zum Teil angedauert hat. Damit werden saisonale Effekte berücksichtigt, weil dieselben Monate verglichen werden. Die Fortschreibung (d.h. Auf- oder Abwertung) des Einkommens während der Vorjahresperiode erfolgt auf Grundlage von § 4. Im Basisfall werden dafür die beiden vorangehenden Monate jeweils im aktuellen Jahr und im vorangegangenen Jahr gegenübergestellt und daraus eine Erhöhung oder Verringerung des Einkommens abgeleitet. Dadurch wird die Entwicklung des Unternehmens gegenüber dem Vorjahr einbezogen. Der Verdienstentgang bestimmt sich sodann aus der Differenz zwischen dem so fortgeschriebenen Einkommen der Vorjahresperiode und dem Ist-Einkommen der Kalendermonate der Erwerbsbehinderung. § 3 Abs. 3 und 4 und § 4 Abs. 3 sehen Regeln für Sonderfälle vor, in denen der Verdienstentgang auf die oben beschriebene Weise nicht angemessen bestimmt werden kann. § 4 Abs. 4 enthält eine Erleichterung, um Antragsteller bei geringem beantragtem Verdienstentgang zu entlasten. Das Einkommen ist unter Verweis auf Anlage A geregelt. Es ist das Einkommen des Unternehmens oder Unternehmensteils (z.B. eine Filiale) heranzuziehen, das/der durch eine Erwerbsbehinderung iSd Z 2 betroffen ist.

*Beispiel: Von der Erwerbsbehinderung ist das Verkaufslokal in der Gemeinde A betroffen, nicht aber das Verkaufslokal in der Gemeinde B. Das Einkommen des Verkaufslokals in der* 

*Gemeinde A ist relevant und gegenüber dem Einkommen des Verkaufslokals in der Gemeinde B abzugrenzen.*

Zu Z 3: Sieht vor, dass das Ist-Einkommen für volle Kalendermonate bestimmt wird. Die dafür erforderliche Periodenabgrenzung ist in Anlage A geregelt.

*Beispiel 1: Die Dauer der Erwerbsbehinderung umfasst den Zeitraum 17. bis 28. März 2020. Das Ist-Einkommen wird für den Kalendermonat März 2020 bestimmt.*

*Beispiel 2: Die Dauer der Erwerbsbehinderung umfasst den Zeitraum 23. März bis 5. Mai 2020. Das Ist-Einkommen wird für die Kalendermonate März bis Mai 2020 bestimmt.*

Das Ist-Einkommen kann positiv oder negativ sein.

Zu Z 4: Regelt die Bestimmung des Zieleinkommens anhand Fortschreibung des Einkommens der Vorjahresperiode.

*Beispiel: Das Einkommen für die Vorjahresperiode beträgt 10 000 Euro und der nach § 4 Abs. 1 bis 3 bestimmte Fortschreibungsquotient ist 1,1. Das Zieleinkommen ist 10 000 \* 1,1 = 11.000 Euro.*

Zu Z 5: Definiert die Vorjahresperiode als jene Kalendermonate, die den zur Bestimmung des Ist-Einkommens herangezogenen Kalendermonaten im jeweils vorangegangenen Jahr entsprechen.

*Beispiel 1: Die Dauer der Erwerbsbehinderung umfasst 17. bis 28 März 2020. Das Ist-Einkommen wird für den Kalendermonat März 2020 bestimmt. Die Vorjahresperiode ist der Kalendermonat März 2019.*

*Beispiel 2: Die Dauer der Erwerbsbehinderung umfasst Zeitraum 23. März bis 5. Mai 2020. Das Ist-Einkommen wird für die Kalendermonate März bis Mai 2020 bestimmt. Die Vorjahresperiode sind die Kalendermonate März bis Mai 2019.*

Zu Z 6 und 7.: Verweist auf die entsprechenden Begriffsbestimmungen in § 4.

Zu Z 8.: Regelt das Ersatzzieleinkommen als das Einkommen für jenen Kalendermonat, der dem ersten Kalendermonat der Erwerbsbehinderung unmittelbar vorangeht.

*Beispiel 1: Die Dauer der Erwerbsbehinderung umfasst den Zeitraum 17. bis 28. März 2020. Das Ersatzzieleinkommen wird für Februar 2020 bestimmt.*

*Beispiel 2: Die Dauer der Erwerbsbehinderung umfasst den Zeitraum 23. März bis 5. Mai 2020. Das Ersatzzieleinkommen wird für Februar 2020 bestimmt.*

#### Zur Bestimmung nach Anlage A im Detail:

1. Wirtschaftliches Einkommen

Als Basis für die Ermittlung des wirtschaftlichen Einkommens wird das Ergebnis vor Zinsen, Steuern und Abschreibungen (EBITDA) festgelegt.

Dieses Ergebnis beinhaltet sämtliche operativen Erträge und Aufwendungen mit Ausnahme von Abschreibungen auf Sachanlagen und Immaterielle Vermögensgegenstände. Außer Ansatz bleiben weiters das Finanzergebnis (Erträge und Aufwendungen aus Zinsen, Beteiligungen, Wertpapieren und sonstigen Finanzanlagen) sowie Erträge und Aufwendungen aus Ertragsteuern.

Zu bereinigen ist dieses Ergebnis um die Effekte von außergewöhnlichen bzw. nicht regelmäßig wiederkehrenden Erträge und Aufwendungen (z.B. Schadensfälle, Versicherungserträge, die nicht aus Anlass der Erwerbsbehinderung oder des zugrundeliegenden Sachverhalts rühren, Schenkungen, usw.).

Weiters ist darauf zu achten, dass das ermittelte Ergebnis keine der Privatsphäre des Unternehmers zuzurechnenden Sachverhalte beinhaltet.

1.1. Bilanzierende Unternehmen

Bilanzierende Unternehmen haben dieses Ergebnis nach doppischen Grundsätzen unter Berücksichtigung von Periodenabgrenzungen für die entsprechenden Zeiträume zu berechnen.

Unter Periodenabgrenzung ist die Anwendung des § 201 Abs. 2 Z 5 des Unternehmensgesetzbuches (UGB), dRGBl. S 219/1897, in der jeweils geltendne Fassung, zu verstehen, wonach Aufwendungen und Erträge der Periode unabhängig vom Zeitpunkt der entsprechenden Zahlungen zu berücksichtigen sind. Aus Vereinfachungsgründen sind Bilanzierungsschritte, die üblicherweise nur für Jahresabschlüsse vorgenommen werden, wie beispielsweise Forderungsbewertungen oder Rückstellungsberechnungen, für die Berechnung des Ergebnisses des Ermittlungszeitraumes nicht vorzunehmen.

#### 1.2. Einnahmen-Ausgaben-Rechner

Unternehmen, die ihr Einkommen für steuerliche Zwecke mittels des Überschusses der Betriebseinnahmen über die Betriebsausgaben ermitteln, haben auch für die Berechnung des Ergebnisses für die entsprechenden Zeiträume nach diesen Grundsätzen vorzugehen.

Geldflüsse aus Investitionstransaktionen (mit Ausnahme des Erwerbs geringwertiger Wirtschaftsgüter) und Finanzierungstransaktionen (bspw. die Rückzahlung eines Darlehens) sowie aus Finanzinvestitionen und Ertragsteuern sind nicht zu berücksichtigen.

#### **Zu § 3 der VO:**

Zu Abs. 1: Zur Berechnung des Verdienstentgangs ist die Differenz zwischen dem nach § 2 Z 4 bestimmten Zieleinkommen und dem nach § 2 Z 3 bestimmten Ist-Einkommen zu bestimmen.

Zu Abs. 2: Hier wird der Ersatz von Beratungskosten vorgesehen, die im Rahmen von § 6 Abs. 2 und 4 auch erforderlich sind. Im Zusammenhang mit der Antragstellung angefallene Beratungskosten bis zum Höchstbetrag von 1 000 Euro vom Ist-Einkommen abzuziehen, womit sie den Verdienstentgang erhöhen. Das gilt unabhängig davon, ob die Kosten in Anwendung der Berechnungslogik der Anlage A periodengerecht zugewiesen werden können.

*Beispiel: Das Einkommen in der Vorjahresperiode beträgt 10 000 Euro, das Ist-Einkommen beträgt 2 000 Euro und der nach § 4 Abs. 1 bis 3 ermittelte Fortschreibungsquotient ist 1,1. Zwei Monate nach Ende der Erwerbsbehinderung fallen Beratungskosten in Höhe von 200 Euro an. Der Verdienstentgang beträgt 10 000 \* 1,1 – 1.800 = 9 200 Euro.*

Zu Abs. 3: Dieser Absatz trägt dem Umstand Rechnung, dass ein Einkommen während der Vorjahresperiode bei jungen Betrieben unter Umständen nicht/oder nicht für die gesamte Dauer existiert. In diesem Fall wird der Verdienstentgang anhand der Differenz zwischen dem (nicht fortgeschriebenen) Ersatzzieleinkommen und dem Ist-Einkommen ermittelt.

Zu Abs. 4: Dieser Absatz erfasst Fälle, in denen auch ein Ersatzzieleinkommen nicht bestimmt werden kann. In diesem Fall ist dem Ist-Einkommen das Ergebnis einer Planungsrechnung oder vergleichbaren Prognose gegenüberzustellen und der Verdienstentgang anhand der Differenz zu bestimmen.

Zu Abs. 5: Durch diesen Absatz werden Unterschiede ausgeglichen, die daraus entstehen, dass der Zeitraum, für den das Ist-Einkommen ermittelt wird und die Vorjahresperiode oder der Zeitraum, für den das Ersatzzieleinkommen ermittelt wird, unterschiedlich viele Tage haben.

*Beispiel 1: Das für Februar 2020 bestimmte Ist-Einkommen beträgt 2 000 Euro, die Vorjahresperiode ist nach § 2 Z 5 Februar 2019. Das Einkommenfür die Vorjahresperiode ist durch 28 zu dividieren und mit 29 zu multiplizieren, damit der berechnete Verdienstentgang nicht durch das Schaltjahr 2020 verringert wird.*

*Beispiel 2: Das für März 2020 bestimmte Ist-Einkommen beträgt 2 000 Euro. Nach Abs. 3 wird die Differenz zum Ersatzzieleinkommen im Februar 2020 bestimmt. Das Einkommen für Februar 2020 ist durch 29 zu dividieren und mit 31 zu multiplizieren.*

#### **Zu § 4 der VO:**

Dient der Festlegung des Fortschreibungsquotienten anhand eines angemessenen Referenzzeitraums. Dadurch werden typische Ergebnissteigerungen im Vergleich zur Vorjahresperiode berücksichtigt.

Zu Abs. 1: Auch das Einkommen im Referenzzeitraum ist auf Monatsbasis zu ermitteln, womit eine Periodenabgrenzung für volle Kalendermonate notwendig ist. Differenzen, die sich aus unterschiedlicher Tageszahl des Vergleichszeitraums mit dem entsprechenden Zeitraum des Vorjahres ergeben, sind wie nach § 3 Abs. 5 herauszurechnen.

Zu Abs. 2: Sieht anhand der Dauer der Erwerbsbehinderung festgelegte Referenzzeiträume vor, um eine sachgerechte Ermittlung des fortgeschriebenen des wirtschaftlichen Einkommens bei vertretbarem Aufwand zu ermöglichen. Bei einer Erwerbsbehinderung von mehr als 60 Kalendertagen muss der Referenzzeitraum angemessen bestimmt werden, wobei der Antragsteller selbst berechnet und es der Behörde obliegt, die Angemessenheit zu beurteilen.

*Beispiel: Der Zeitraum der Erwerbsbehinderung liegt im Kalendermonat März 2020, der Vorjahreszeitraum ist somit der Kalendermonat März 2019. Der Fortschreibungsquotient ermittelt sich durch Gegenüberstellung des Einkommens für den Referenzzeitraum Jänner bis Februar 2020 mit jenem für die Kalendermonate Jänner bis Februar 2019.*

*Wenn das Einkommen im Jänner bis Februar 2019 insgesamt 5 000 Euro betrug und jenes im Zeitraum Jänner bis Februar 2020 insgesamt 5 250 Eruo, dann liegt eine Steigerung von 5 % vor und der Fortschreibungsquotient beträgt 1,05.*

Zu Abs. 3: Dieser Absatz regelt die angemessene Festsetzung des Fortschreibungsquotienten in zwei Sonderfällen. Das ist zum einen der Fall, wenn der Fortschreibungsquotient nicht ermittelt werden kann, weil zu entsprechenden Zeiträumen kein Einkommen ermittelt werden kann. Zum anderen ist der Umstand erfasst, dass außergewöhnliche (d.h. außerhalb des gewöhnlichen Geschäftsbetriebs liegende) individuelle Umstände vorliegen und eine Ermittlung des Fortschreibungsquotienten anhand Abs. 1 nicht angemessen wäre. Solche Umstände sind vom Antragsteller darzulegen und anhand geeigneter Unterlagen zu plausibilisieren. Satz 2 stellt auf wesentliche Investitionen oder Erweiterungen/Veränderungen ab und für solche prospektiven Erweiterungen des Umfangs der Erwerbstätigkeit klar, dass die Auswirkungen schon plangemäß nicht im Referenzzeitraum wirksam werden sollten und sich nicht nur de facto nicht verwirklicht haben.

Als geeignete Unterlagen zur Glaubhaftmachung sind insbesondere Planungsrechnungen für den Zeitraum der Erwerbsbehinderung und den Referenzzeitraum anzusehen, wobei soweit bereits vorhanden ein Vergleich zwischen Plandaten und den tatsächlichen Ist-Daten vorzulegen ist.

*Beispiel: Der Zeitraum der Erwerbsbehinderung liegt im Kalendermonat März 2020. Der Antragsteller erweiterte sein Unternehmen im Jänner 2020, wobei sich die Kapazitätssteigerung erst im Februar und März auswirkt. Bei Fortschreibung anhand des Referenzzeitraums Jänner und Februar 2020 würde der Fortschreibungsquotient die Kapazitätssteigerung nicht vollständig abbilden. Der Fortschreibungsquotient ist daher angemessen festzusetzen. Zu diesem Zweck ist eine Monatsplanung für März 2020 sowie ein Plan-Ist-Vergleich für den Monat Februar 2020 vorzulegen und das Einkommen für März 2019 mit dem dadurch ermittelten Quotienten fortzuschreiben.*

Zu Abs. 4: Bei geringem Zieleinkommen steht dem Antragsteller aus Gründen der administrativen Effizienz offen, das Einkommen in der Vorjahresperiode anhand der Entwicklung des Verbraucherpreisindex (VPI) fortzuschreiben.

*Beispiel: Der Zeitraum der Erwerbsbehinderung liegt im Kalendermonat März 2020, die Vorjahresperiode ist somit der März 2019. Der VPI stieg im März 2020 gegenüber dem Vorjahr um 1,6 %, der Fortschreibungsquotient beträgt 1,016.*

Bei mehrmonatiger Vorjahresperiode ist ein Durchschnittswert des VPI zu ermitteln.

#### **Zu § 5 der VO:**

Zu Abs. 1: Dieser Absatz regelt zwei Anrechnungen. Erstens ist, wie in § 32 Abs. 5 des Epidemiegesetzes ausdrücklich vorgesehen, Einkommen aus während der Erwerbsbehinderung aufgenommener Erwerbstätigkeit zum Ist-Einkommen aufzuschlagen und wirkt damit verdienstentgangmindernd. Zweitens werden alle Zuwendungen dem Ist-Einkommen aufgeschlagen, die periodengerecht abgrenzbar für den Zeitraum der Erwerbsbehinderung gewährt wurden oder deren Gewährung beantragt wurde und die mit der Erwerbsbehinderung oder dem zugrundeliegenden Sachverhalt in direktem Zusammenhang stehen.

Eine periodengerechte Abgrenzung ist nicht Voraussetzung, wenn die Zuwendung dem Zeitraum anteilig zugerechnet werden kann.

*Beispiel 1: Dem Unternehmen steht eine Vergütung nach dem Epidemiegesetz 1950 für den Zeitraum der zweiten Märzhälfte 2020 zu. Aus einer Betriebsunterbrechungsversicherung erhält das Unternehmen eine Leistung für den Zeitraum Mitte März bis Ende April. Anzurechnen ist jener Teil der Versicherungsleistung, der auf die zweite Märzhälfte entfällt; ist dieser nicht feststellbar, ist anteilig anzurechnen (durch Erwerbsbehinderung betroffene Märztage dividiert durch versicherte März- und Apriltage).*

*Beispiel 2: Dem Unternehmen steht eine Vergütung nach dem Epidemiegesetz 1950 für den Zeitraum der zweiten Märzhälfte 2020 zu. Im Mai erhält das Unternehmen einen "Welcome Back-Bonus" der Gemeinde in Form einer Einmalzahlung, welcher zwar aus Anlass des der Erwerbsbehinderung zugrundeliegenden Sachverhalts gewährt wurde, aber nicht direkt dem Zeitraum der Erwerbsbehinderung zugeordnet werden kann. Es ist keine Anrechnung vorzunehmen.*

Anrechenbare Zuwendungen sind im Tabellenblatt "III Entschädigungsanspruch" anzugeben. Sollte im Zeitpunkt der Antragstellung die Höhe der Zuwendung bereits bekannt sein, ist diese Höhe anzugeben, andernfalls der beantragte Betrag.

Um eine Doppelerfassung zu vermeiden, ist im zuvor genannten Tabellenblatt zu vermerken, wenn Erträge oder Mittelzuflüsse aus Zuwendungen bereits bei der Ermittlung des Ist-Einkommens berücksichtigt wurden.

Eine Anrechnung von Zuwendungen aus öffentlichen Mitteln (d.h. sowohl im Wege der Hoheits- als auch der Privatwirtschaftsverwaltung) ist zur Vermeidung von Doppelförderungen jedenfalls vorzunehmen, wenn die Mittel vom Antragsteller beantragt und/oder eine Auszahlung schon erfolgt ist. Dies auch dann, wenn die jeweiligen anderen inhaltlichen Bestimmungen selbst vorsehen, dass bei Ansprüchen nach dem Epidemiegesetz der Vorrang des Epidemiegesetzes besteht und eine Antragstellung eigentlich ausgeschlossen wäre (zB. Richtlinien zum Fixkostenzuschuss oder Richtlinie des AMS zur Kurzarbeit).

*Beispiel: Der Antragsteller hat einen Fixkostenzuschuss in Höhe von 10 000 Euro für den Zeitraum der Erwerbsbehinderung beantragt. Obwohl die Fixkostenzuschussrichtlinien eine Anrechnung von Leistungen nach dem Epidemiegesetz 1950 vorsehen (Pkt 4.4.5), ist der beantragte Fixkostenzuschuss bei der Bestimmung des Ist-Einkommens jedenfalls einzubeziehen, und zwar egal ob der Antrag auf Fixkostenzuschuss schon ausbezahlt wurde oder nicht.*

#### **Zu § 6 der VO:**

Zu Abs. 1: Regelt die Verwendung des Berechnungsformulars (Excel-Sheet) für die Antragstellung. Bereits eingebrachte Anträge sind genauso zu behandeln wie Anträge, die nach diesem Zeitpunkt gestellt werden. Insbesondere ist bei unvollständiger Beibringung der Unterlagen nach § 6 die Behebung dieses Mangels unter Spezifizierung der fehlenden Unterlagen innerhalb Frist mit der Wirkung aufzutragen, dass das Anbringen nach fruchtlosem Ablauf dieser Frist zurückgewiesen wird (Verbesserungsauftrag).

Von der Zurückweisung ist abzusehen, wenn die vom Antragsteller beigebrachten Unterlagen eine Berechnung nach den §§ 3 und 4 ermöglichen. Wird keine Bestätigung über die Richtigkeit der Berechnung bzw. Plausibilität der Planung nach § 6 Abs. 2 vorgelegt, dann ist der beantragte Verdienstentgang anhand der vom Antragsteller beigebrachten Unterlagen zu überprüfen, die beigebrachten Unterlagen sind von der Behörde zu plausibilisieren.

Sofern eine Plausibilisierung der beigebrachten Unterlagen aus Gründen der Verfahrenseffizienz nicht tunlich erscheint, können durch die Behörde jederzeit geeignete zusätzliche Unterlagen angefordert werden.

Zu Abs. 2: Dieser Absatz regelt ähnlich den Fixkostenzuschussrichtlinien, dass die Berechnung durch den Antragsteller von einem unabhängigen Professionisten bestätigt werden muss. Bei Prognosedaten ist die Bestätigung notwendigerweise auf Plausibilisierung beschränkt.

Zu Abs. 3. Dieser Absatz regelt, dass beantragte Zuwendungen, die im Zeitpunkt der Antragstellung noch nicht gewährt wurden, einzeln anzugeben sind. Damit wird die Nachvollziehbarkeit bei späterer Nichtgewährung im vollen Ausmaß ermöglicht. Bei nachträglicher Nichtgewährung von beantragten und damit nach § 5 Z 2 einbezogenen Zuwendungen kann eine Wiederaufnahme des Verfahrens erwirkt werden.

Zu Abs. 4. Dieser Absatz sieht vor, dass bei Steigerungen über 10 % unter § 4 Abs. 1 und 2 gegenüber dem Vorjahr eine Plausibilisierung vorgelegt werden soll, die wiederum von einem Professionisten abzunehmen ist. Im Rahmen des § 4 Abs. 3 erübrigt sich das, weil ohnehin ein geeigneter Nachweis zu erbringen ist.

Wien, 20. Juli 2020 Mit freundlichen Grüßen Für den Bundesminister: i.V. Dr. Sylvia Füszl

#### **Beilagen**

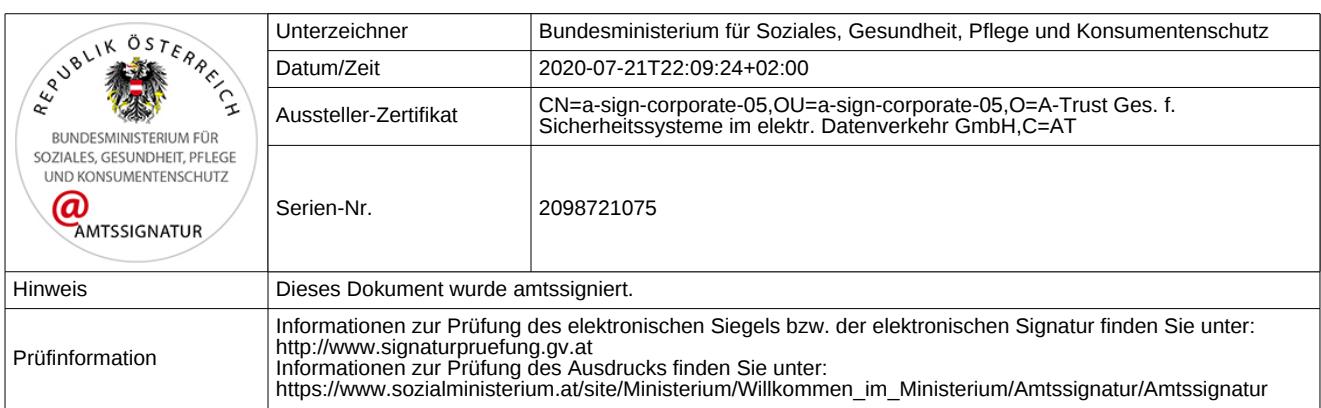

## **Allgemeine Information zur Vorgehensweise der Befüllung des Berechnungsformulars gemäß § 6 Abs 1 EpG-Berechnungs-VO**

 **-) Bitte beginnen Sie mit der Befüllung des Tabellenblatts "Stammdaten".**

 -) Jedes der nachfolgend zu befüllenden Tabellenblätter umfasst sowohl einen Ausfüllhinweis (blau markierter Bereich mit der Überschrift "Ausfüllhinweis") als auch den vom Antragsteller zu befüllenden Teil des Berechnungsformulars (grau markierter Bereich mit der Überschrift "Berechnungsformular").

-) Im Ausfüllhinweis der jeweiligen Tabellenblätter sind die einzelnen für die Befüllung des Berechnungsformulars notwendigen Schritte angeführt.

 -) Seitens des Antragstellers sind ausschließlich die gelb markierten Bereiche/Zellen/Felder zu befüllen. Diese Informationen stellen die notwendige Datengrundlage dar, um den Entschädigungsanspruch auf Verdienstentgang im Sinne der EpG-Berechnungs-VO ermitteln zu können.

-) Stellen Sie bei der Befüllung des Berechnungstools sicher, dass Sie den Inhalt der gelb markierten Dropdown-Felder durch heranzoomen eindeutig nachvollziehen können.

 -) Die für die Ermittlung des Entschädigungsanspruchs notwendigen Informationen sind im Berechnungsformular zusätzlich durch die Abkürzung "Pos." gekennzeichnet.

 -) Sämtliche mit der Abkürzung "Pos." gekennzeichneten Bereiche/Zellen/Felder besitzen eine eigenständige Referenzziffer. Die Zuordnung der Referenzziffern zu den einzelnen für die Ermittlung des Entschädigungsanspruchs notwendigen Information, kann unmittelbar aus dem Ausfüllhinweis des jeweiligen Tabellenblatts abgeleitet werden.

**Ausfüllhinweis Tabellenblatt "Stammdaten"**

## **Berechnungsformular Tabellenblatt "Stammdaten"**

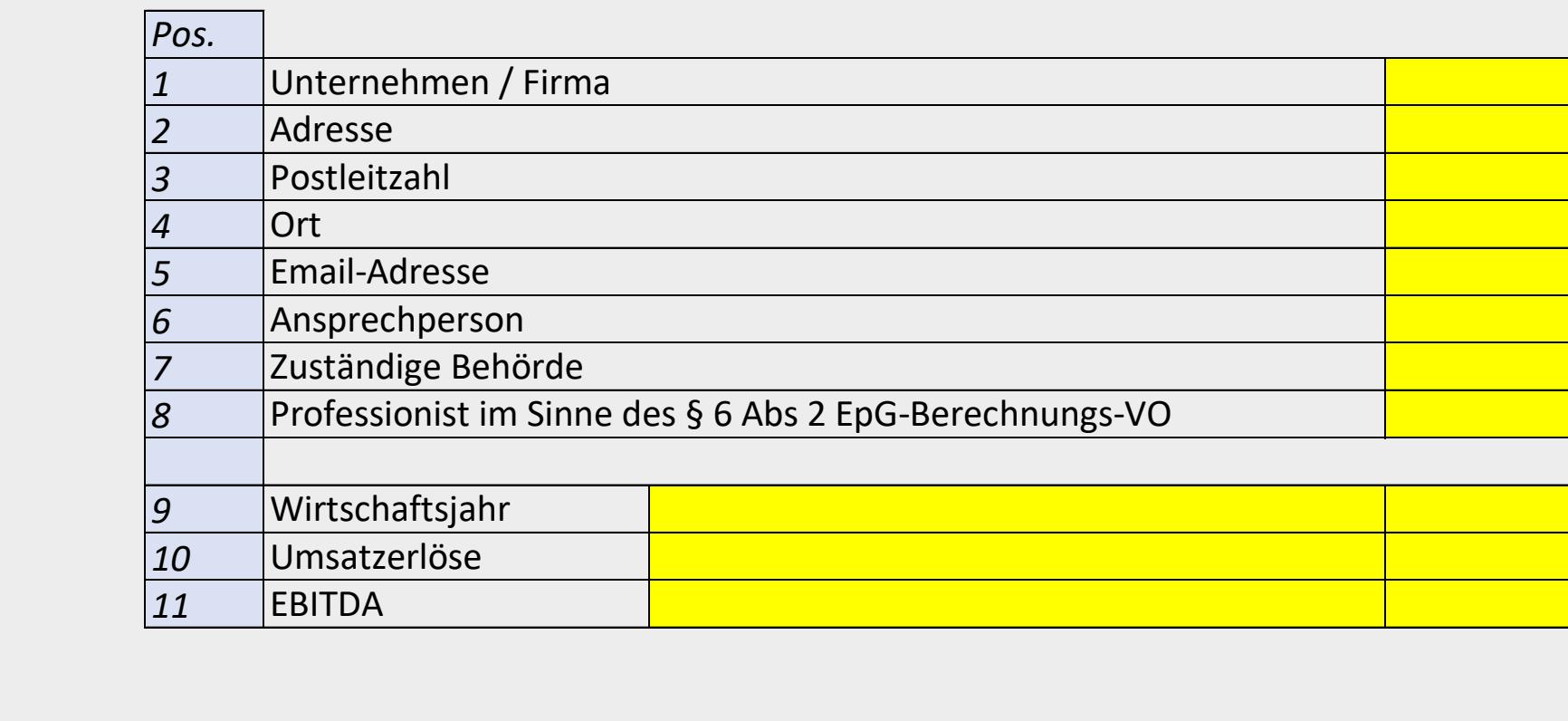

 *-) Bitte befüllen Sie die gelb markierten Zellen mit Ihren Stammdaten (Pos. 1-11).*

 *-) Bitte bestätigen Sie im vorgesehenen Kontrollkästchen mit "Ja" oder "Nein", ob Sie bereits für den der Eberwerbsbehinderung unterliegenden Zeitraum AMS-Kurzarbeitsbeihilfe für Ihre Arbeitnehmerinnen und Arbeitnehmer beantrag haben (Pos. 12).*

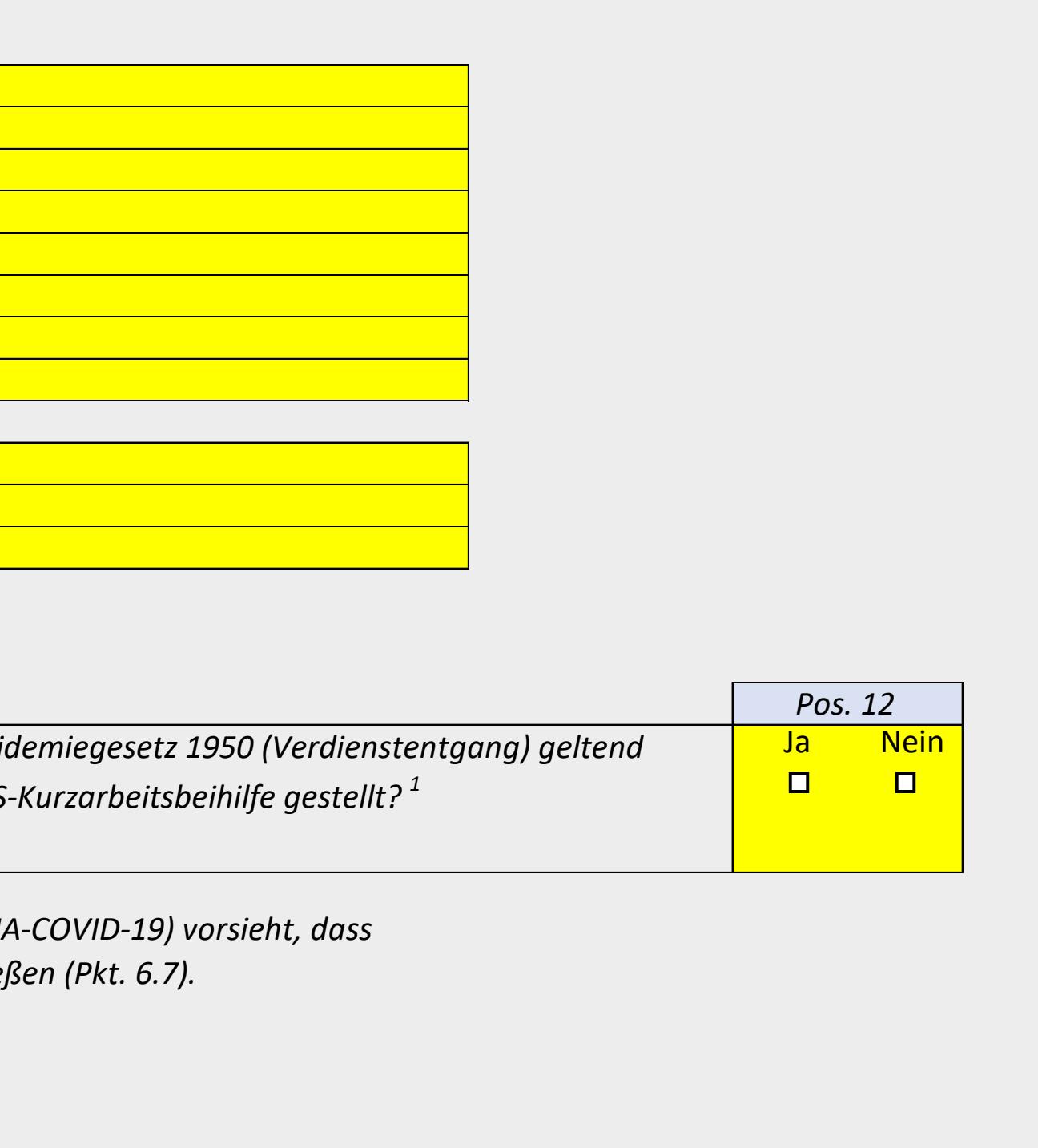

 *-) Bitte bestätigen Sie das Kontrollkästchen (Pos. 12) mit Ja oder Nein, bevor Sie mit der Befüllung des nächsten Tabellenblatts fortfahren.*

*Haben Sie für denselben Zeitraum, für welchen Sie Unterstützungsleistungen nach § 32 Epidemiegesetz 1950 (Verdienstentgang) geltend machen wollen, auch für Ihre Arbeitnehmerinnen und Arbeitnehmer einen Antrag auf AMS-Kurzarbeitsbeihilfe gestellt? 1*

*1 Es wird klarstellend darauf hingewiesen, dass die Bundesrichtlinie Kurzarbeitsbeihilfe (KUA-COVID-19) vorsieht, dass Unterstützungsleistungen nach § 32 Epidemiegesetz Kurzarbeitsunterstützungen ausschließen (Pkt. 6.7).*

 *-) Bitte geben Sie in der Pos. 8 den gemäß § 6 Abs 2 EpG-Berechnungs-VO zur Bestätigung der Richtigkeit konsultierten Steuerberater, Wirtschaftsprüfer oder Bilanzbuchhalter an. Für die vorgesehene Angabe genügt die Firmenbezeichnung des ausgewählten Professionisten.*

 *-) Bitte geben Sie in den Pos. 9-11 die Höhe der Umsatzerlöse sowie des EBITDA für die letzten beiden dem Jahr der Erwerbsbehinderung vorangegangenen Wirtschaftsjahre an. Das Wirtschaftsjahr können Sie durch das hierfür vorgesehene gelb markierte Dropdown-Feld auswählen (Pos. 9).*

**Berechnungsformular Tabellenblatt "Anwendungsbereich iSd EpG-VO"**

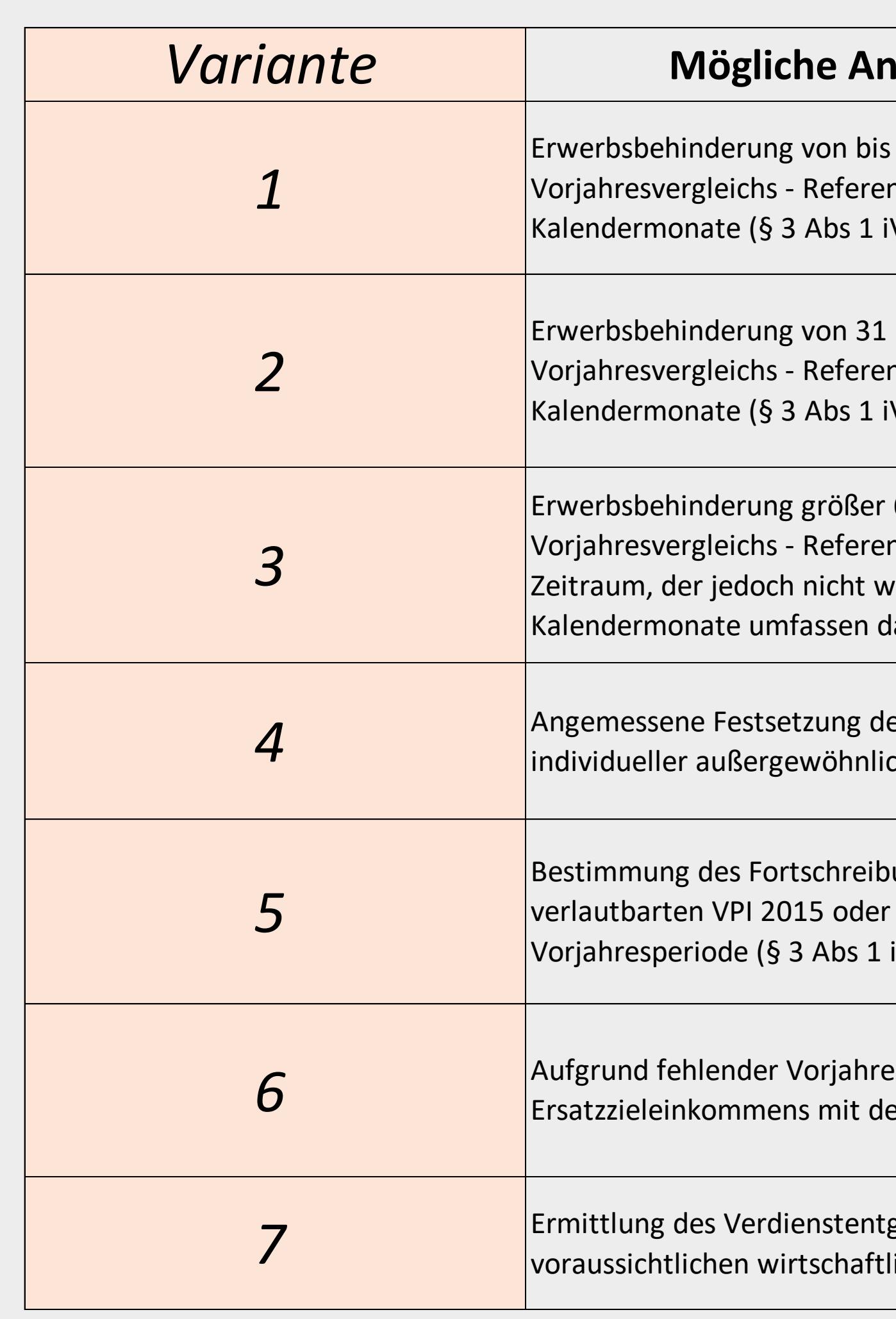

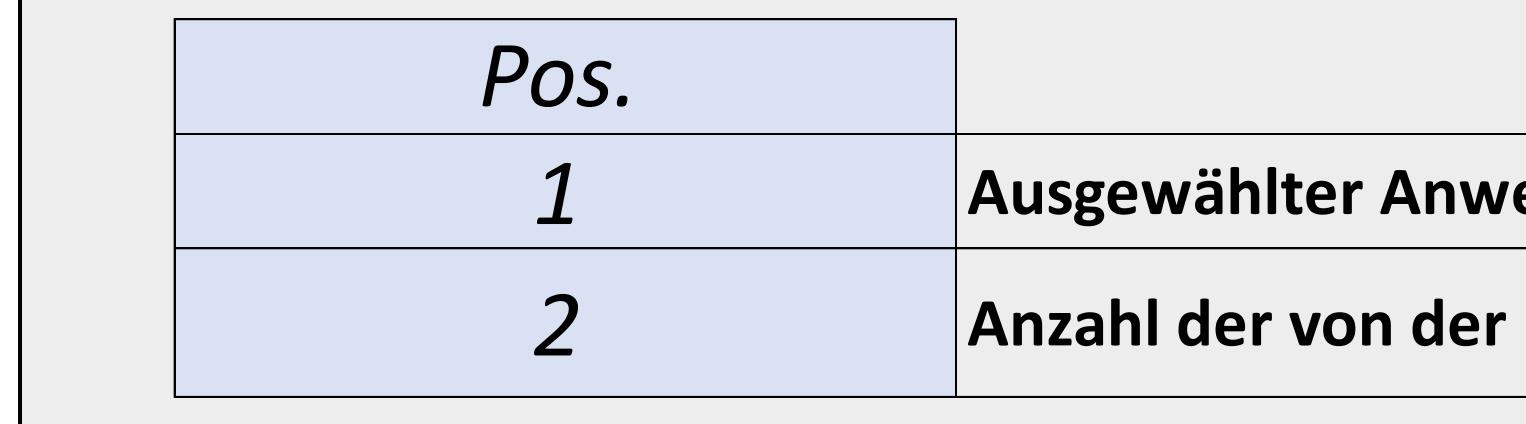

**Ausfüllhinweis Tabellenblatt "Anwendungsbereich iSd EpG-VO"**  *-) Bitte wählen Sie den Ihren Umständen nach in Frage kommenden Anwendungsbereich im Sinne der EpG-Berechnungs-VO aus (Variante 1-7). -) Bitte bestätigen Sie den für Sie in Frage kommenden Anwendungsbereich zur Ermittlung des Verdienstentgags im Sine der EpG-Berechnungs-VO durch das hierfür vorgesehene gelb markierte Dropdown-Feld (Pos. 1). -) Bitte tragen Sie die Anzahl der von der Erwerbsbehinderung betroffenen Kalendertage in die hierfür vorgesehene gelb markierte Zelle ein (Pos. 2). -) Bitte begründen Sie ausführlich die Umstände und Tatsachen, die zur Auswahl einer der unter den Varianten 4-7 aufgelisteten Anwendungsbereiche zur Ermittlung des Verdienstentgangs im Sinne der EpG-Berechnungs-VO geführt haben. Bitte tragen Sie Ihre Erläuterung in den hierfür vorgesehenen gelb markierten Bereich ein (Pos. 3). -) Bitte wählen Sie zunächst einen Anwenungsbereich im Sinne der EpG-Berechnungs-VO aus, bevor Sie mit der Befüllung des Berechnungsformulars fortfahren.*

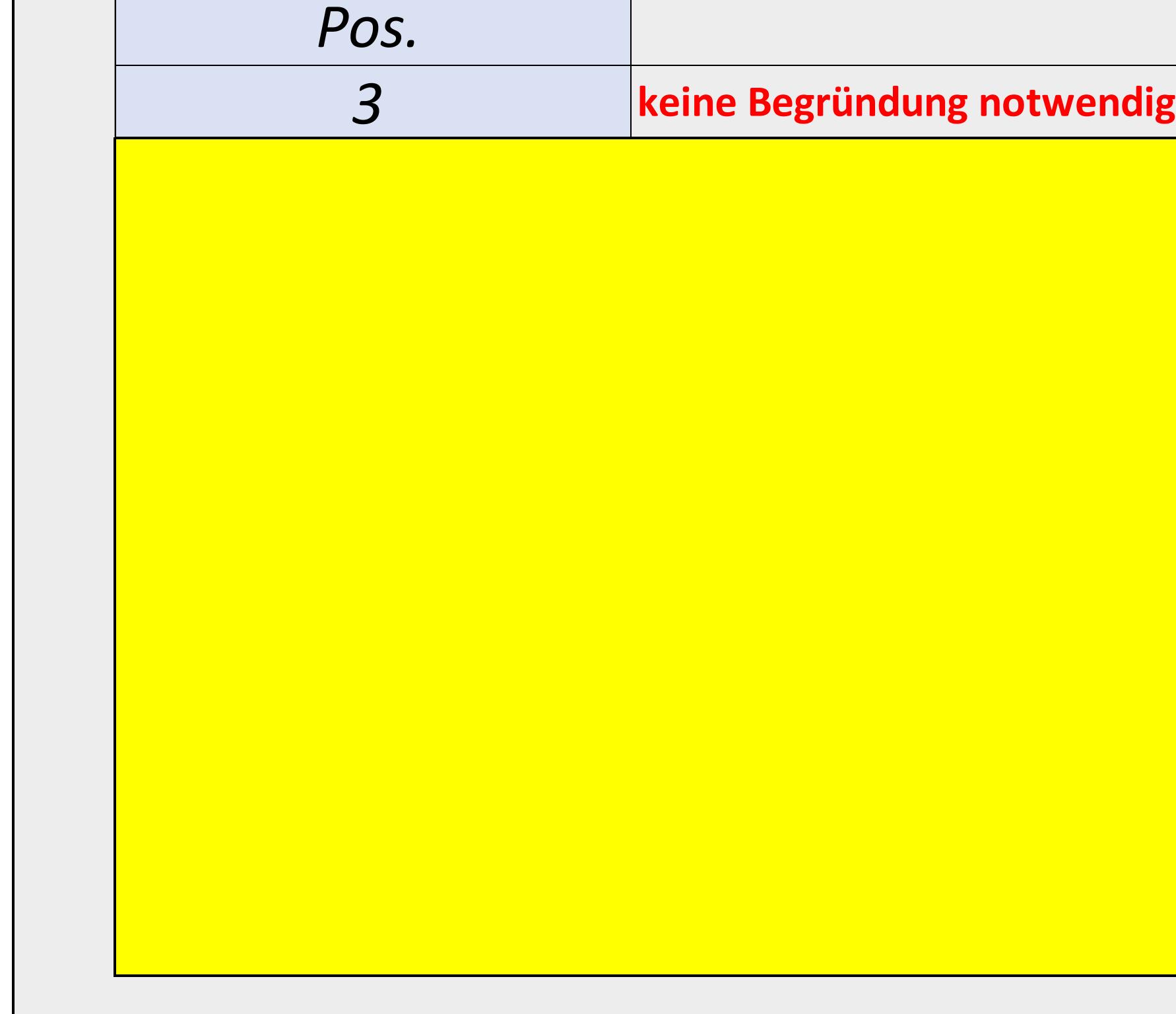

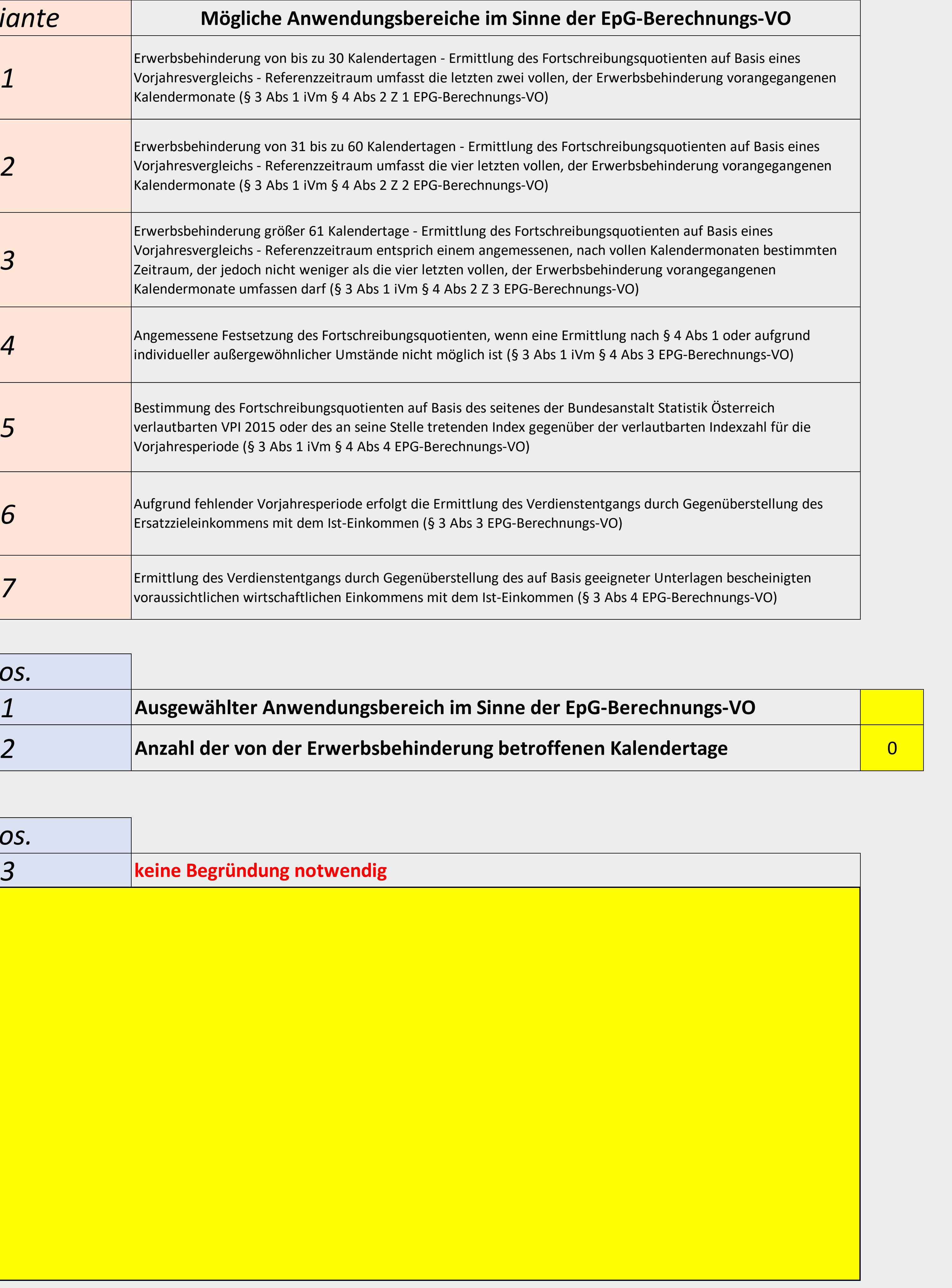

**Berechnungsformular Tabellenblatt "Anwend. Varianten 1-3" Unternehmen / Firma:** 

**Datengrundlage für die Ermittlung des IST- und Zieleinkommens** 

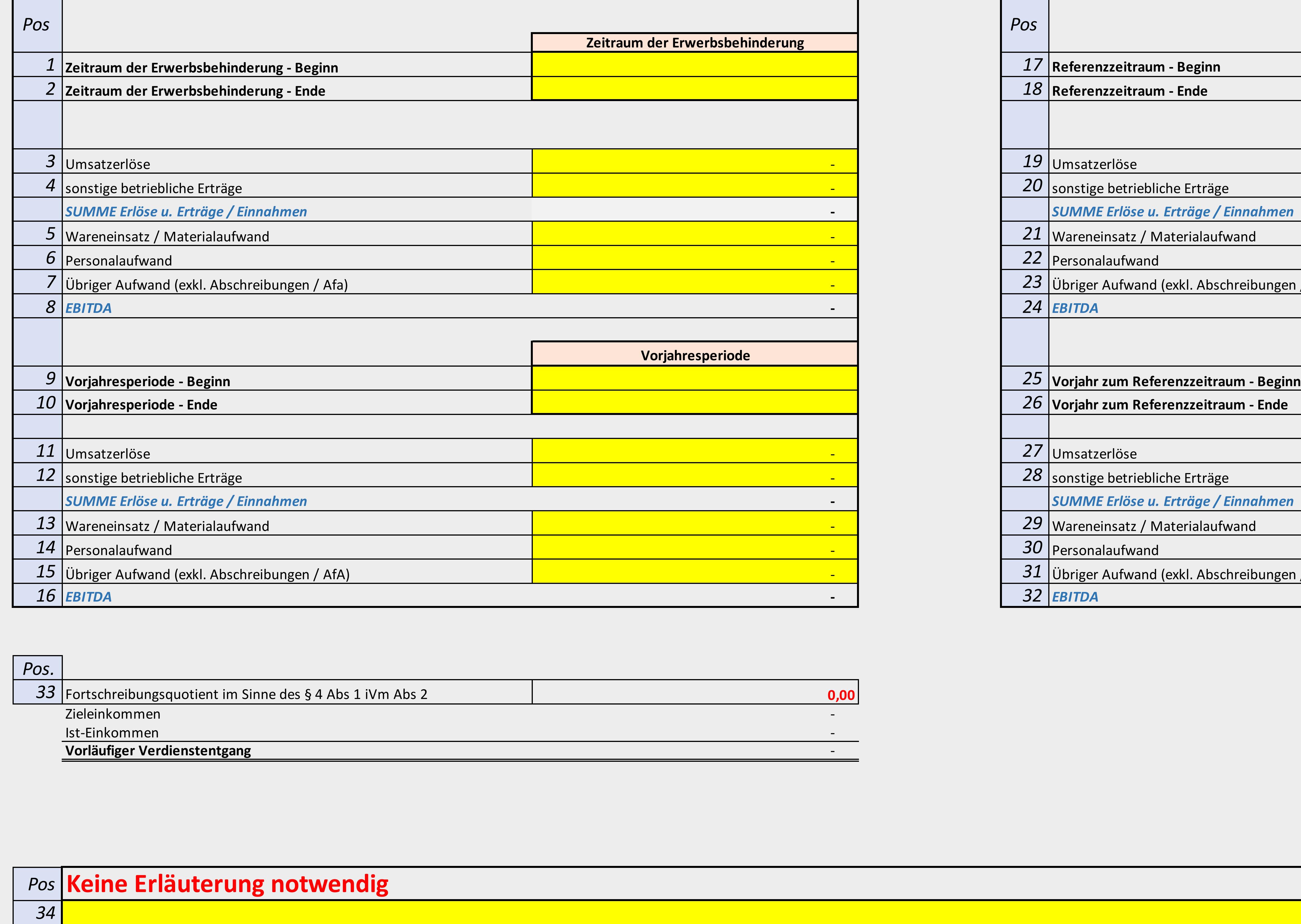

-) Ist der auf Basis Ihrer Datengrundlage ermittelte Fortschreibungsquotient (siehe Pos. 33) höher als 110 vom Hundert, bitten wir Sie um ausführliche Begründung der Umstände und Tatsachen, die zu dem von Ihnen angegebene

|-) Hinsichtlich der korrekten Vorgehensweise bei der Befüllung des vorliegenden Berechnungsformulars finden Sie eine detaillierte Anleitung in der Unterlage " Beispiele zum Berechnungsformular im Sinne der EpG-Berechnungs

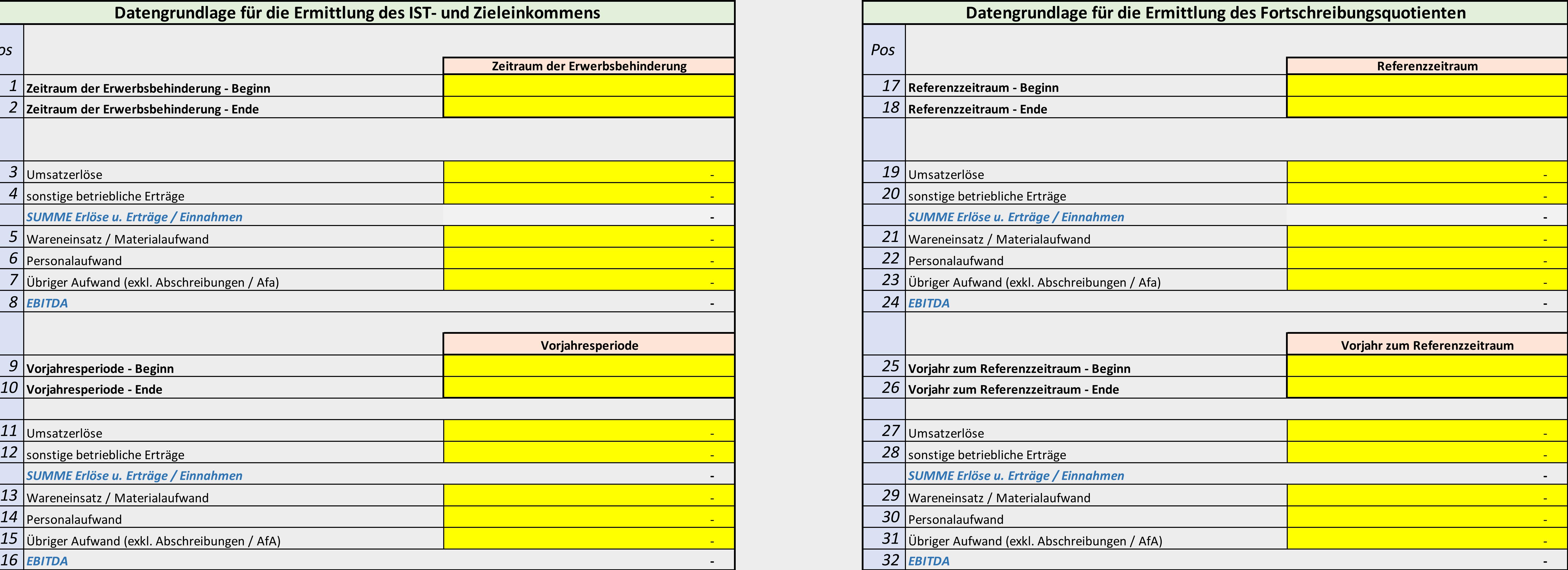

 *-) Bitte fügen Sie diesem Antrag die gemäß § 6 Abs 4 EpG-Berechnungs-VO relevanten Unterlagen bei, auf Basis welcher die Höhe des ermittelten Fortschreibungsquotienten nachvollzogen werden kann.* 

 *-) Bitte ermittlen Sie zunächst den auf Basis Ihrer Unterlagen ableitbaren vorläufigen Verdienstentgang, bevor Sie mit der Befüllung des Tabellenblatts Entschädigungsanspruch beginnen.*

# **Berechnung im Sinne von § 3 Abs 1 iVm § 4 Abs 2 EpG-Berechnungs-VO**

**Ausfüllhinweis Tabellenblatt "Anwend. Varianten 1-3"** -) Bitte bestimmen Sie zunächst den von der Erwerbsbehinderung betroffenen Zeitraum durch Auswahl der (des) entsprechenden Kalendermonate (Kalendermonats), in welche (welchem) der Beginn und das Ende der Erwerbsbehinderung *Sie bitte für die Auswahl des (der) Kalendermonats (Kalendermonate) die hierfür vorgesehenen gelb markierten Dropdown-Felder (Pos. 1-2).* -) Bitte tragen Sie in den "Pos. 3-7" die aus Ihrer Datengrundlage bzw Ihren Aufzeichnungen ableitbaren Bestandteile zur Ermittlung der einzelnen Bestandteile des EBITDA hat im Sinne der in der Anlage 1 zur EpG-Berechnungs *vorgesehenen Berechnungslogik zu erfolgen. Das in der "Pos. 8" ermittelte Ergebnis entspricht dem Ist-Einkommen des von der Erwerbsbehinderung betroffenen Zeitraums.* -) Bitte bestimmen Sie den Zeitraum des vorangegangenen Kalenderjahres, welcher dem Zeitraum entspricht, in welchem die Ewerbsbehinderung zur Gänze oder zum Teil angedauert hat. Verwenden Sie bitte hierfür die vorgesehenen *Felder (Pos. 9-10).* -) Bitte tragen Sie in den "Pos. 11-15" die aus Ihrer Datengrundlage bzw Ihren Aufzeichnungen ableitbaren Bestandteile zur Ermittlung des EBITDA ein. Die Bestimmung der einzelnen Bestandteile des EBITDA hat im Sinne der in VO vorgesehenen Berechnungslogik zu erfolgen. Das in der "Pos. 16" ermittelte Ergebnis entspricht somit dem um außergewöhnliche bzw nicht regelmäßige Erträge und Aufwendungen bereinigten Einkommen in jenem Zeitraum, der de *Erwerbsbehinderung im vorangegangenen Kalenderjahr entspricht.* -) Bitte bestimmen Sie den nach § 4 Abs 2 EpG-Berechnungs-VO maßgeblichen Referenzzeitraum für die Ermittlung des Fortschreibungsquotienten durch Auswahl der vollen der Erwebsbehinderung vorangegangenen Kalendermonate. Ver *die gelb markierten Dropdown-Felder (Pos. 17-18).*  |-) Bitte tragen Sie in den "Pos. 19-23" die aus Ihrer Datengrundlage bzw Ihren Aufzeichnungen ableitbaren Bestandteile zur Ermittlung des EBITDA ein. Die Bestimmung der einzelnen Bestandteile des EBITDA hat im Sinne der i VO vorgesehenen Berechnungslogik zu erfolgen. Das in der "Pos. 24" ermittelte Ergebnis entspricht somit dem um außergewöhnliche bzw nicht regelmäßige Erträge und Aufwendungen bereinigten Einkommen des Referenzzeitraums im *Berechnungs-VO.*  $\vert$  -) Bitte wählen Sie in den "Pos. 25-26" jenen Zeitraum aus, der dem Referenzzeitraum im vorangegangenen Kalenderjahr entspricht. Bestätigen Sie Ihre Auswahl durch die hierfür vorgesehenen gelb markierten Dropdown-Fel |-) Bitte tragen Sie in den "Pos. 27-31" die aus Ihrer Datengrundlage bzw Ihren Aufzeichnungen ableitbaren Bestandteile zur Ermittlung des EBITDA ein. Die Bestimmung der einzelnen Bestandteile des EBITDA hat im Sinne der i VO vorgesehenen Berechnungslogik zu erfolgen. Das in der "Pos. 32" ermittelte Ergebnis entspricht somit dem um außergewöhnliche bzw nicht regelmäßige Erträge und Aufwendungen bereinigten Einkommen in jenem Zeitraum, der de

*geführt haben. Bitte tragen Sie Ihre Erläuterungen in den hierfür vorgesehenen gelb markierten Bereich ein (Pos. 34). vorangegangenen Kalenderjahr entspricht.*

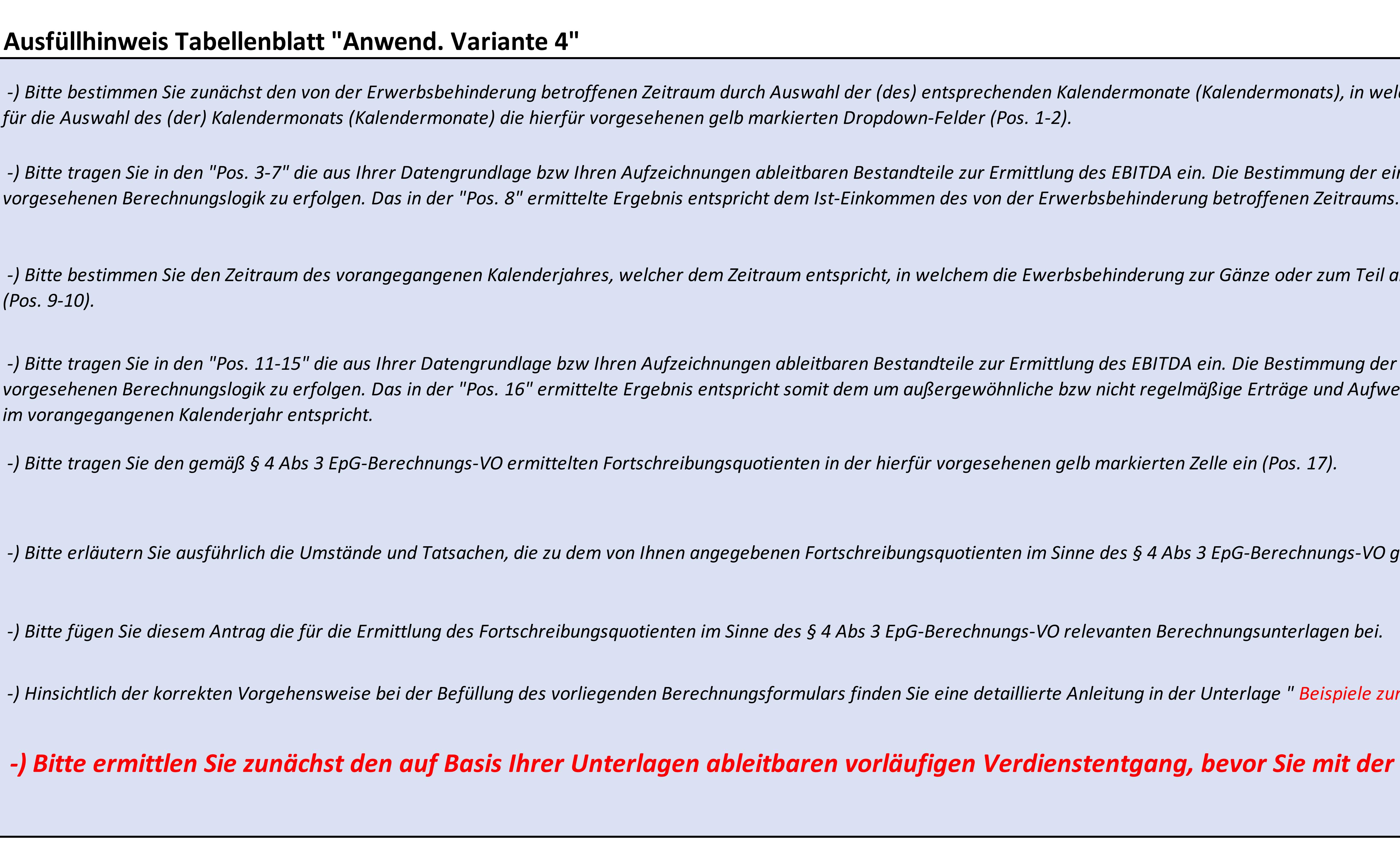

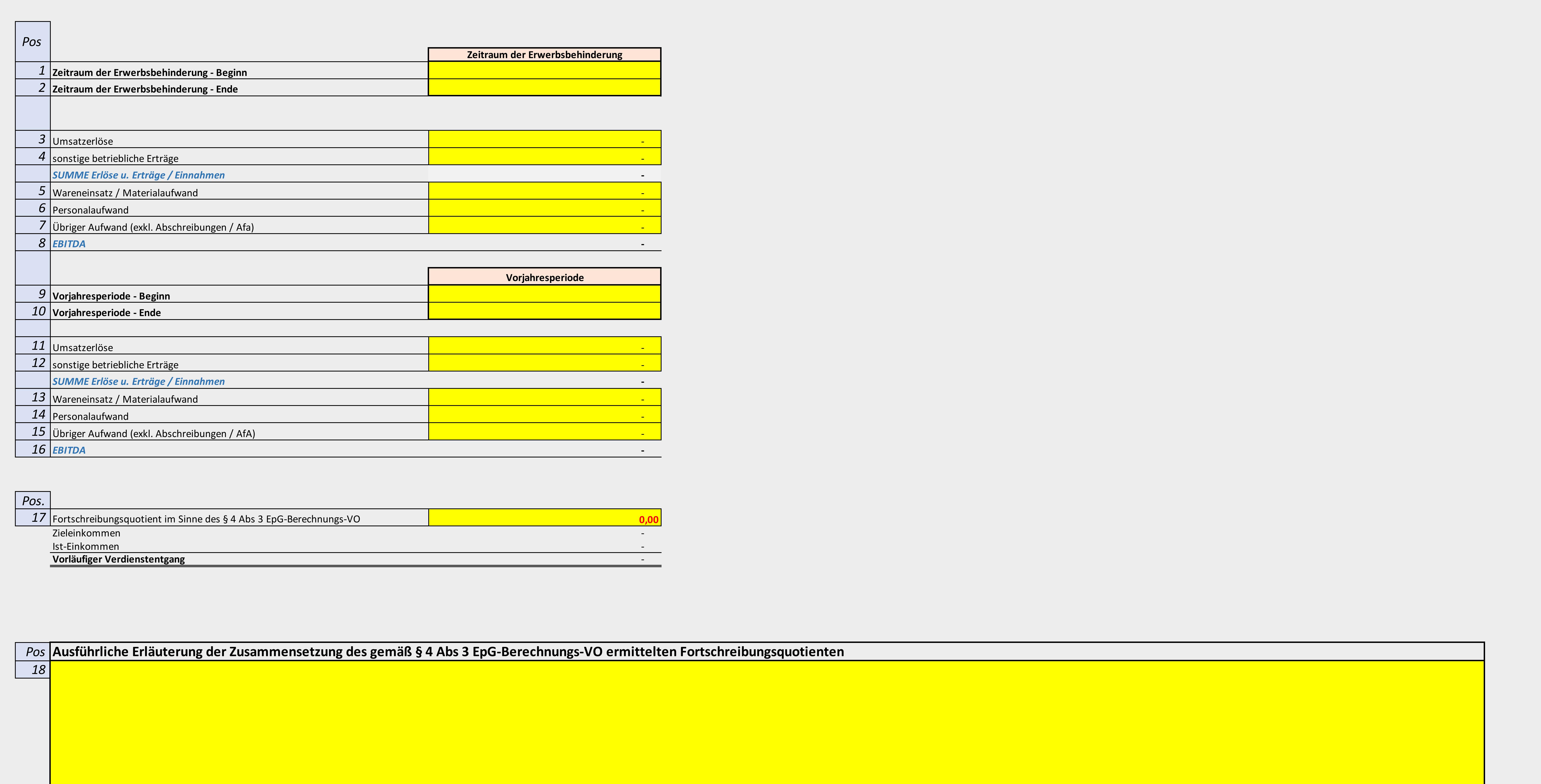

-) Bitte bestimmen Sie zunächst den von der Erwerbsbehinderung betroffenen Zeitraum durch Auswahl der (des) entsprechenden Kalendermonats), in welche (welchem) der Beginn und das Ende der Erwerbsbehinderung hineinfallen. V -) Bitte tragen Sie in den "Pos. 3-7" die aus Ihrer Datengrundlage bzw Ihren Aufzeichnungen ableitbaren Bestandteile zur Ermittlung der einzelnen Bestandteile des EBITDA hat im Sinne der in der Anlage 1 zur EpG-Berechnungs eitraum entspricht, in welchem die Ewerbsbehinderung zur Gänze oder zum Teil angedauert hat. Verwenden Sie bitte hierfür die vorgesehenen gelb markierten Dropdown-Felder

-) Bitte tragen Sie in den "Pos. 11-15" die aus Ihrer Datengrundlage bzw Ihren Aufzeichnungen ableitbaren Bestandteile zur Ermittlung der einzelnen Bestandteile des EBITDA hat im Sinne der in der Anlage 1 zur EpG-Berechnun vorgesehenen Berechnungslogik zu erfolgen. Das in der "Pos. 16" ermittelte Ergebnis entspricht somit dem um außergewöhnliche bzw nicht regelmäßige Erträge und Aufwendungen bereinigten Einkommen in jenem Zeitraum, der dem Z

 $\nu$ uotienten in der hierfür vorgesehenen gelb markierten Zelle ein (Pos. 17).

18), pebenen Fortschreibungsquotienten im Sinne des § 4 Abs 3 EpG-Berechnungs-VO geführt haben, im hierfür vorgesehenen gelb markierten Bereich (Pos. 18).

# **Berechnungsformular Tabellenblatt "Anwend. Variante 4" Unternehmen / Firma:**

 *-) Bitte fügen Sie diesem Antrag die für die Ermittlung des Fortschreibungsquotienten im Sinne des § 4 Abs 3 EpG-Berechnungs-VO relevanten Berechnungsunterlagen bei.*

ngsformulars finden Sie eine detaillierte Anleitung in der Unterlage " <mark>Beispiele zum Berechnungsformular im Sinne der EpG-Berechnungs-VO ".</mark>

<sup>l</sup>eitbaren vorläufigen Verdienstentgang, bevor Sie mit der Befüllung des Tabellenblatts Entschädigungsanspruch beginnen.

# **Berechnung im Sinne von § 3 Abs 1 iVm § 4 Abs 3 EpG-Berechnungs-VO**

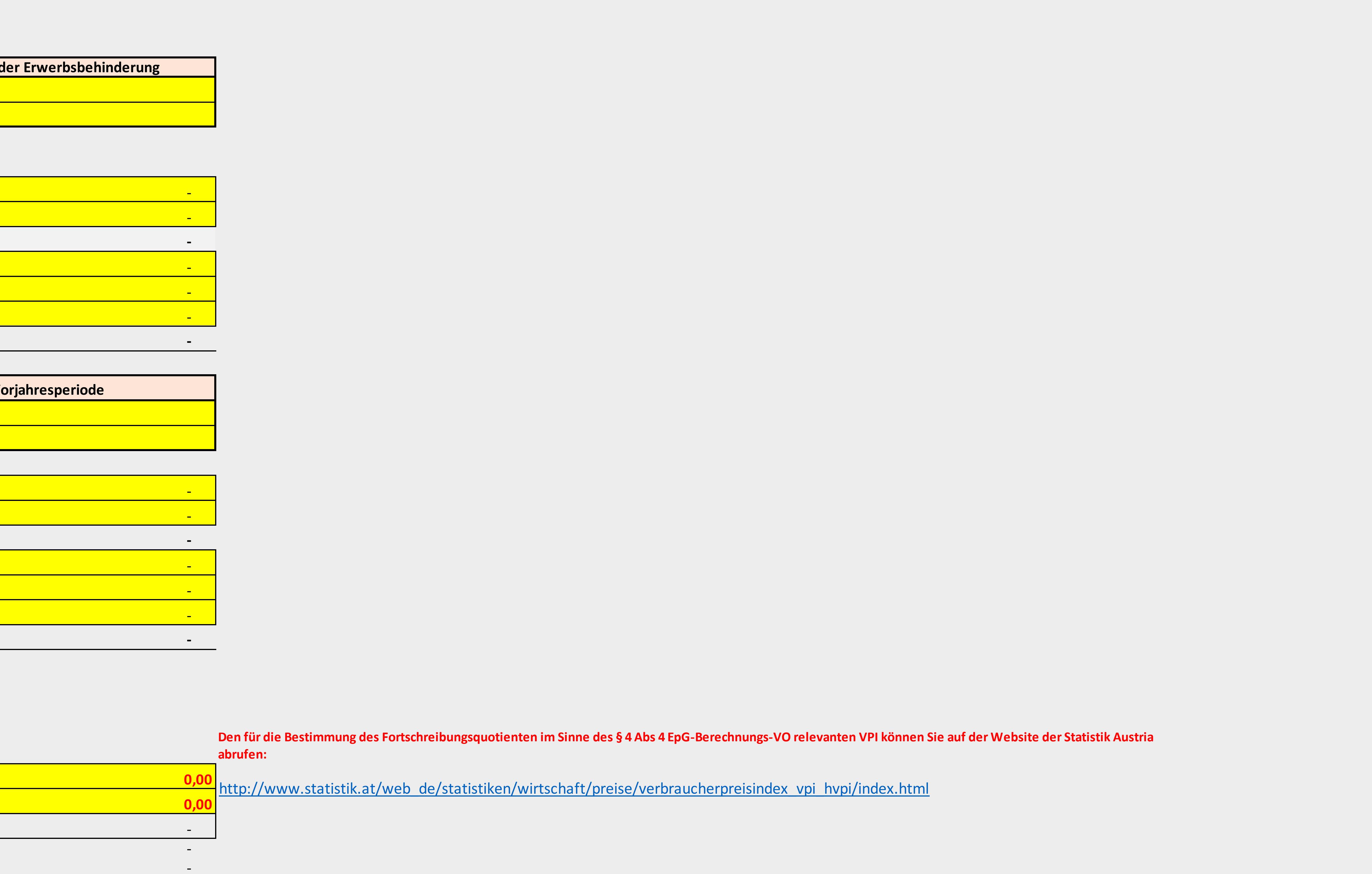

# **Berechnungsformular Tabellenblatt "Anwend. Variante 5" Unternehmen / Firma:**

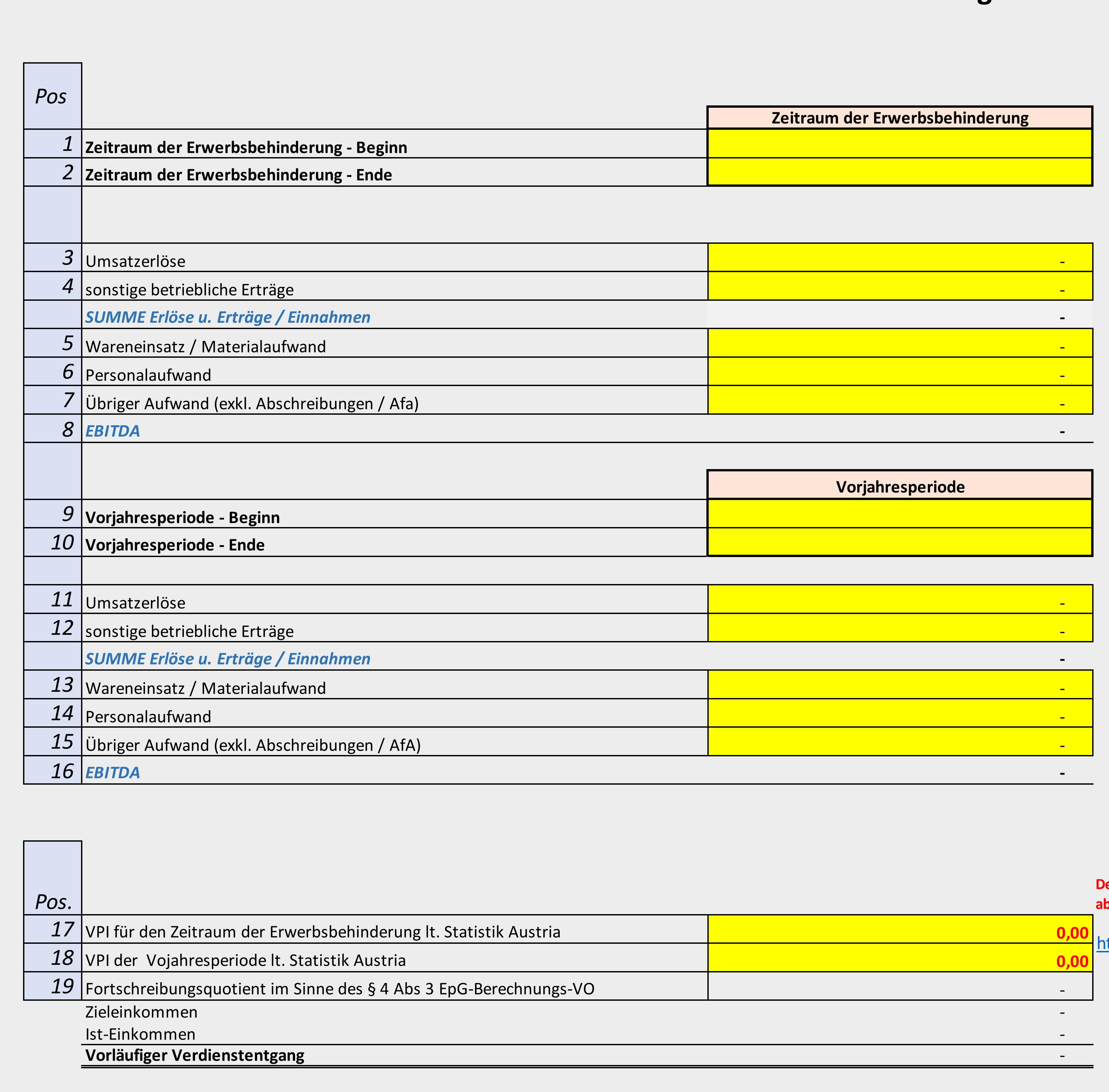

-) Bitte bestimmen Sie zunächst den von der Erwerbsbehinderung betroffenen Zeitraum durch Auswahl der (des) entsprechenden Kalendermonats), in welche (welchem) der Beginn und das Ende der Erwerbsbehinderung hineinfallen. V

-) Bitte tragen Sie in den "Pos. 3-7" die aus Ihrer Datengrundlage bzw Ihren Aufzeichnungen ableitbaren Bestandteile zur Ermittlung der einzelnen Bestandteile des EBITDA hat im Sinne der in der Anlage 1 zur EpG-Berechnungs

Zeitraum entspricht, in welchem die Ewerbsbehinderung zur Gänze oder zum Teil angedauert hat. Verwenden Sie bitte hierfür die vorgesehenen gelb markierten Dropdown-Felder

-) Bitte tragen Sie in den "Pos. 11-15" die aus Ihrer Datengrundlage bzw Ihren Aufzeichnungen ableitbaren Bestandteile zur Ermittlung der einzelnen Bestandteile des EBITDA hat im Sinne der in der Anlage 1 zur EpG-Berechnun vorgesehenen Berechnungslogik zu erfolgen. Das in der "Pos. 16" ermittelte Ergebnis entspricht somit dem um außergewöhnliche bzw nicht regelmäßige Erträge und Aufwendungen bereinigten Einkommen in jenem Zeitraum, der dem Z

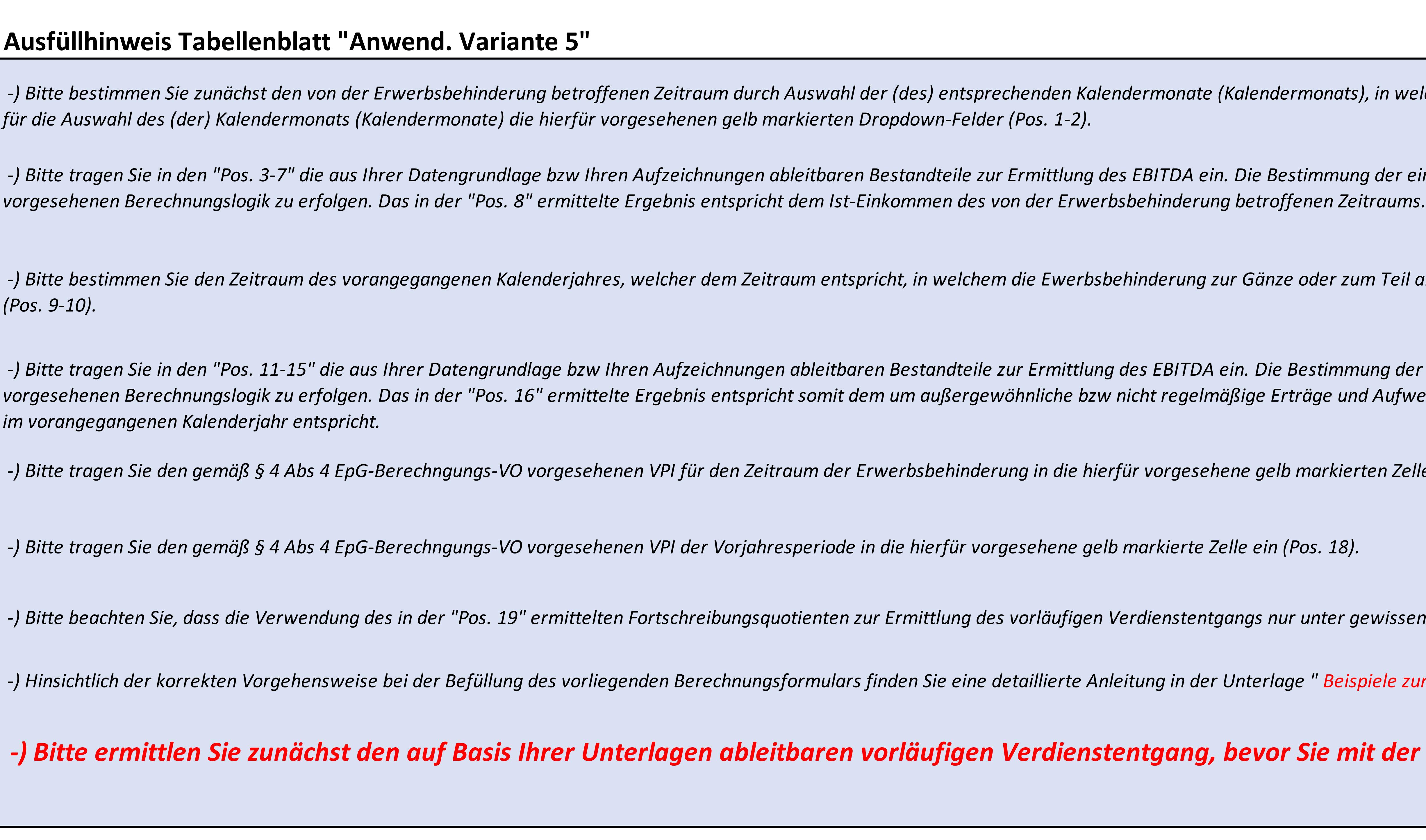

**Berechnung im Sinne von § 3 Abs 1 iVm § 4 Abs 4 EpG-Berechnungs-VO**

 *-) Bitte tragen Sie den gemäß § 4 Abs 4 EpG-Berechngungs-VO vorgesehenen VPI für den Zeitraum der Erwerbsbehinderung in die hierfür vorgesehene gelb markierten Zelle ein (Pos. 17).*

 $\rho$ iahresperiode in die hierfür vorgesehene gelb markierte Zelle ein (Pos. 18).

gsquotienten zur Ermittlung des vorläufigen Verdienstentgangs nur unter gewissen Umständen gemäß § 4 Abs 4 EpG-Berechnungs-VO möglich ist.

ungsformulars finden Sie eine detaillierte Anleitung in der Unterlage " <mark>Beispiele zum Berechnungsformular im Sinne der EpG-Berechnungs-VO ".</mark>

<sup>l</sup>eitbaren vorläufigen Verdienstentgang, bevor Sie mit der Befüllung des Tabellenblatts Entschädigungsanspruch beginnen.

# **Ausfüllhinweis Tabellenblatt "Anwend. Variante 6"**

# **Berechnungsformular Tabellenblatt "Anwend. Variante 6" Unternehmen / Firma:**

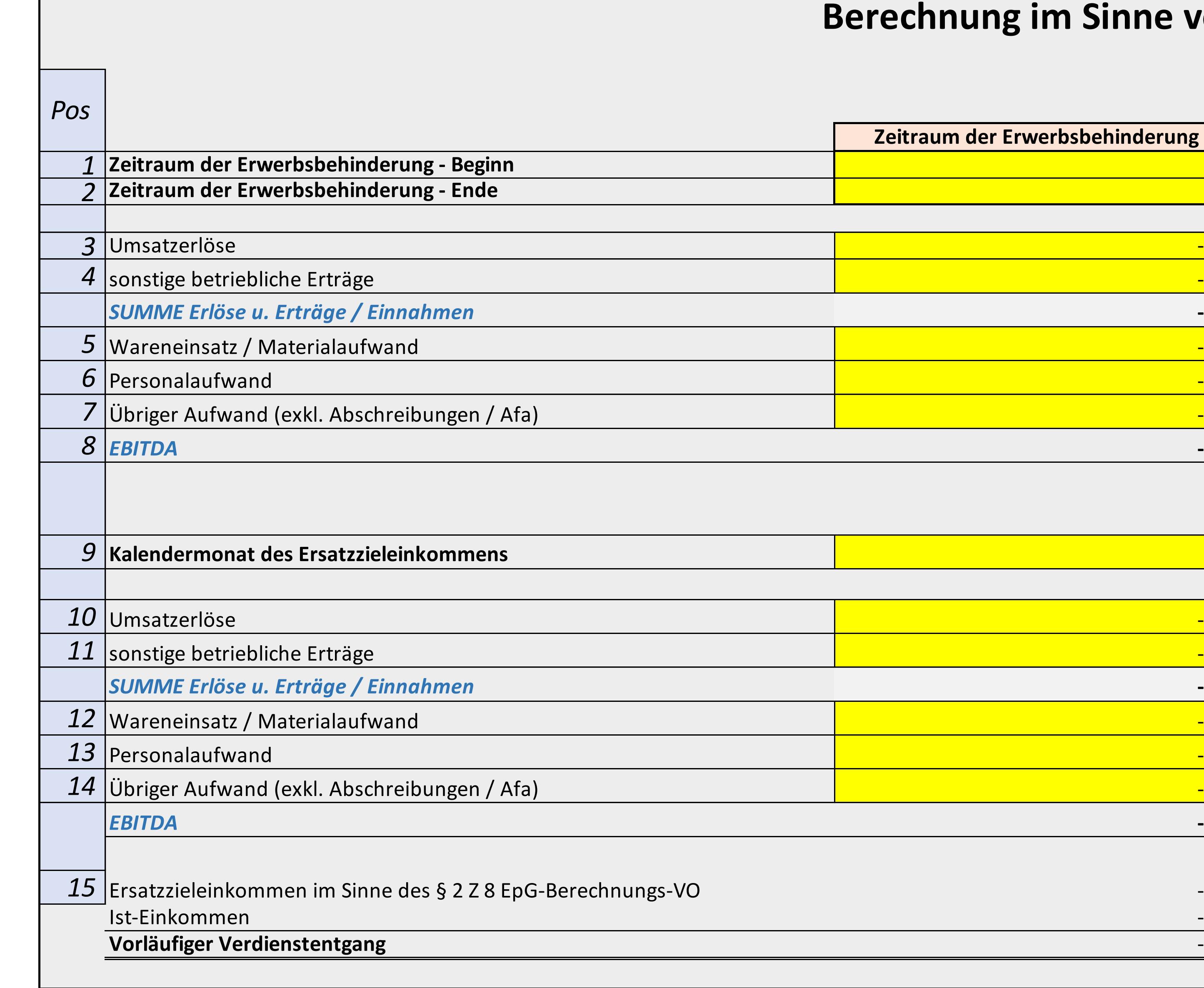

**Berechnung im Sinne von § 3 Abs 3 EpG-Berechnungs-VO**

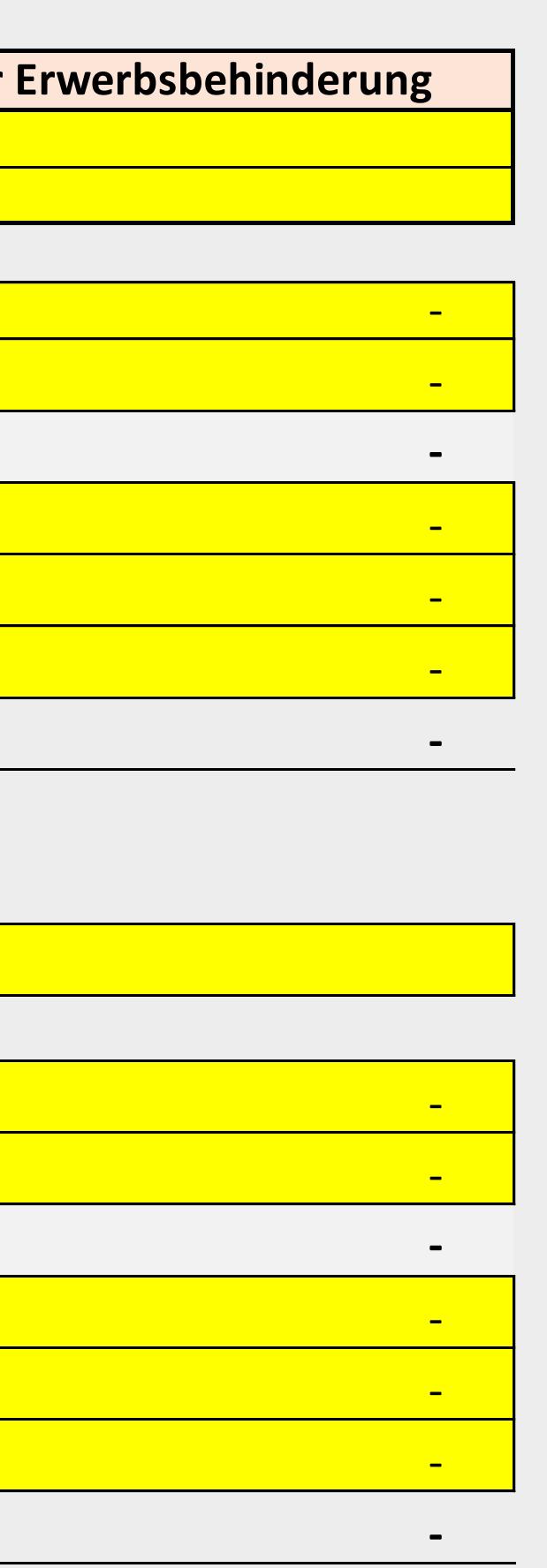

 *-) Bitte bestimmen Sie zunächst den von der Erwerbsbehinderung betroffenen Zeitraum durch Auswahl der (des) entsprechenden Kalendermonate (Kalendermonats), in welche (welchem) der Beginn und das Ende der Erwerbsbehinderung hineinfallen. Verwenden Sie bitte für die Auswahl des (der) Kalendermonats (Kalendermonate) die hierfür vorgesehenen gelb markierten Dropdown-Felder (Pos. 1-2).*

 $\vert$  -) Hinsichtlich der korrekten Vorgehensweise bei der Befüllung des vorliegenden Berechnungsformulars finden Sie eine detaillierte Anleitung in der Unterlage " Beispiele zum Berechnungsformular im Sinne der EpG-*Berechnungs-VO ".*

 *-) Bitte tragen Sie in den "Pos. 3-7" die aus Ihrer Datengrundlage bzw Ihren Aufzeichnungen ableitbaren Bestandteile zur Ermittlung des EBITDA ein. Die Bestimmung der einzelnen Bestandteile des EBITDA hat im Sinne der in der Anlage 1 zur EpG-Berechnungs-VO vorgesehenen Berechnungslogik zu erfolgen. Das in der "Pos. 8" ermittelte Ergebnis entspricht somit dem um außergewöhnliche bzw nicht regelmäßige Erträge und Aufwendungen bereinigten Ist-Einkommen des von der Erwerbsbehinderung betroffenen Zeitraums.*

 *-) Bitte bestimmen Sie das Kalendermonat, in welchem das Ersatzzieleinkommene im Sinne des § 2 Z 8 EpG-Berechnungs-VO erwirtschaftet wurde, durch Bestätigung des hierfür vorgesehenen gelb markierten Dropdown-Feldes (Pos. 9).*

 *-) Bitte ermittlen Sie zunächst den auf Basis Ihrer Unterlagen ableitbaren vorläufigen Verdienstentgang, bevor Sie mit der Befüllung des* 

*Tabellenblatts Entschädigungsanspruch beginnen.*

 *-) Bitte tragen Sie in den "Pos. 10-14" die aus Ihrer Datengrundlage bzw Ihren Aufzeichnungen ableitbaren Bestandteile zur Ermittlung des EBITDA ein. Die Bestimmung der einzelnen Bestandteile des EBITDA hat im Sinne der in der Anlage 1 zur EpG-Berechnungs-VO vorgesehenen Berechnungslogik zu erfolgen. Das in der "Pos. 15" ermittelte Ergebnis entspricht somit dem um außergewöhnliche bzw nicht regelmäßige Erträge und Aufwendungen bereinigten Ersatzzieleinkommen im Sinne des § 2 Z 8 EpG-Berechnungs-VO. Das Berechnungstool erkennt auf Basis Ihrer Angaben automatisch, ob Unterschiede aus einer abweichenden Tageszahl der der Berechnung zu Grunde liegenden Kalendermonate zu neutralisieren sind.*

# **Ausfüllhinweis Tabellenblatt "Anwend. Variante 7"**

# *-) Bitte ermittlen Sie zunächst den auf Basis Ihrer Unterlagen ableitbaren vorläufigen Verdienstentgang, bevor Sie mit der Befüllung des*

# **Berechnungs-VO**

*Tabellenblatts Entschädigungsanspruch beginnen.*

 *-) Bitte bestimmen Sie zunächst den von der Erwerbsbehinderung betroffenen Zeitraum durch Auswahl der (des) entsprechenden Kalendermonate (Kalendermonats), in welche (welchem) der Beginn und das Ende der Erwerbsbehinderung hineinfallen. Verwenden Sie bitte für die Auswahl des (der) Kalendermonats (Kalendermonate) die hierfür vorgesehenen gelb markierten Dropdown-Felder (Pos. 1-2).*

# **Berechnungsformular Tabellenblatt "Anwend. Variante 7" Unternehmen / Firma:**

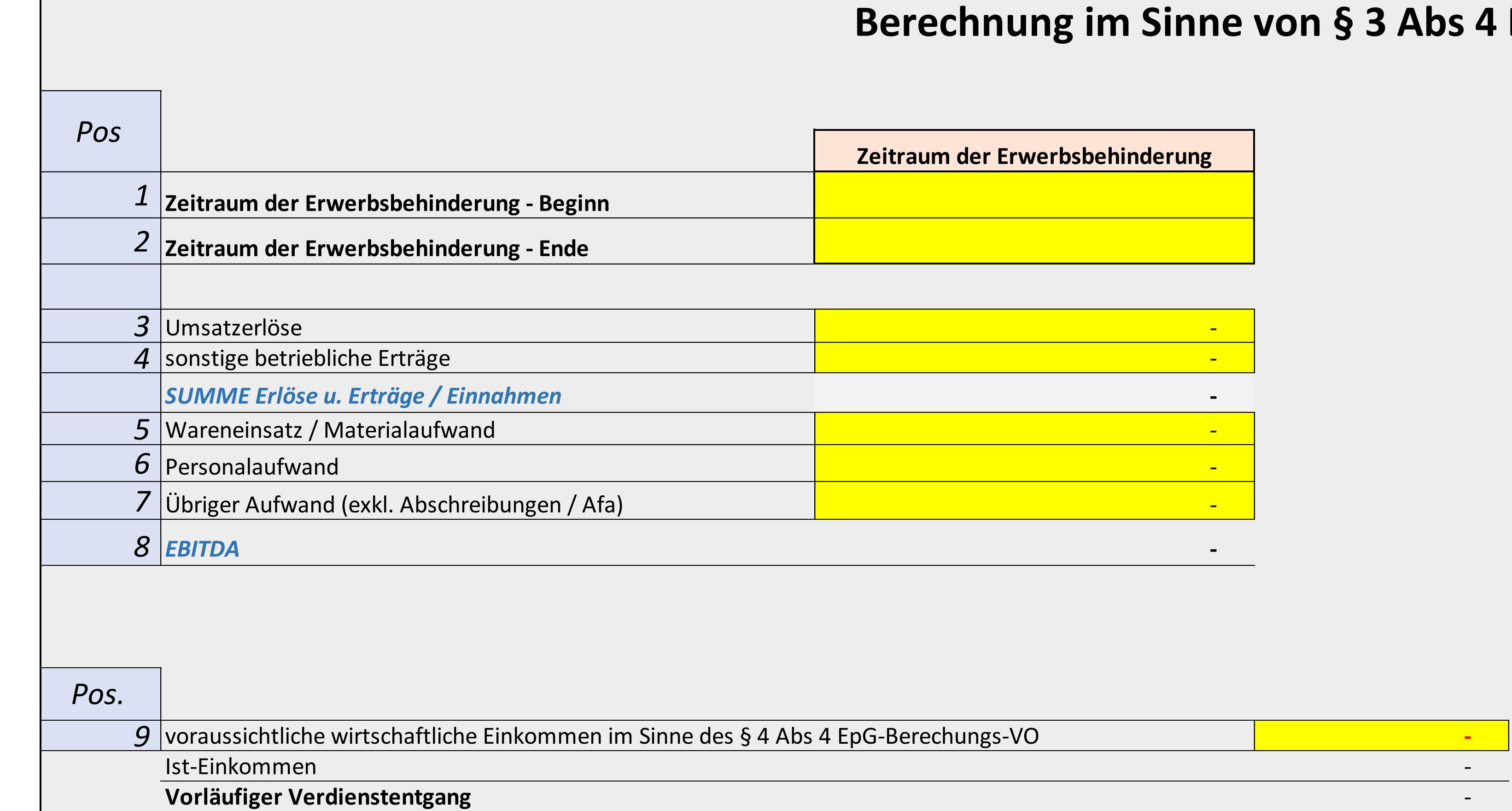

 *-) Bitte tragen Sie in den "Pos. 3-7" die aus Ihrer Datengrundlage bzw Ihren Aufzeichnungen ableitbaren Bestandteile zur Ermittlung des EBITDA ein. Die Bestimmung der einzelnen Bestandteile des EBITDA hat im Sinne der in der Anlage 1 zur EpG-Berechnungs-VO vorgesehenen Berechnungslogik zu erfolgen. Das in der "Pos. 8" ermittelte Ergebnis entspricht somit dem um außergewöhnliche bzw nicht regelmäßige Erträge und Aufwendungen bereinigten Ist-Einkommen des von der Erwerbsbehinderung betroffenen Zeitraums.*

 *-) Bitte tragen Sie das durch geeignete Unterlagen bescheinigte voraussichtliche wirschtaftliche Einkommen im Sinne des § 3 Abs 4 EpG-Berechnungs-VO in die hierfür vorgesehene gelb markierte Zelle ein (Pos. 9).* 

 *-) Hinsichtlich der korrekten Vorgehensweise bei der Befüllung des vorliegenden Berechnungsformulars finden Sie eine detaillierte Anleitung in der Unterlage " Beispiele zum Berechnungsformular im* 

*Sinne der EpG-Berechnungs-VO ".*

 *-) Bitte fügen Sie diesem Antrag die für die Ermittlung des voraussichtlichen wirtschaftlichen Einkommen im Sinne des § 4 Abs 4 EpG-Berechnungs-VO relevanten Berechnungsunterlagen bei.*

# **Ausfüllhinweis Tabellenblatt "Entschädigungsanspruch"**

# **Berechnungsformular Tabellenblatt "Entschädigungsanspruch"**

# **Ermittlung des Verdienstentgangs nach Berücksichtigung der Zuwendungen im Sinne des § 5 Abs 1 EpG-Berechnungs-VO**

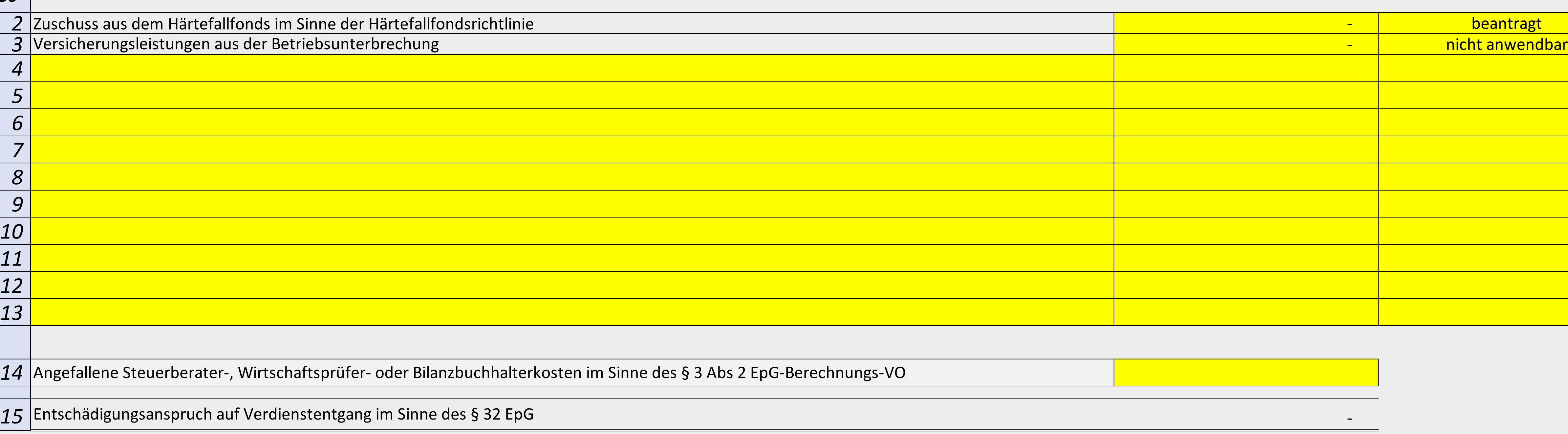

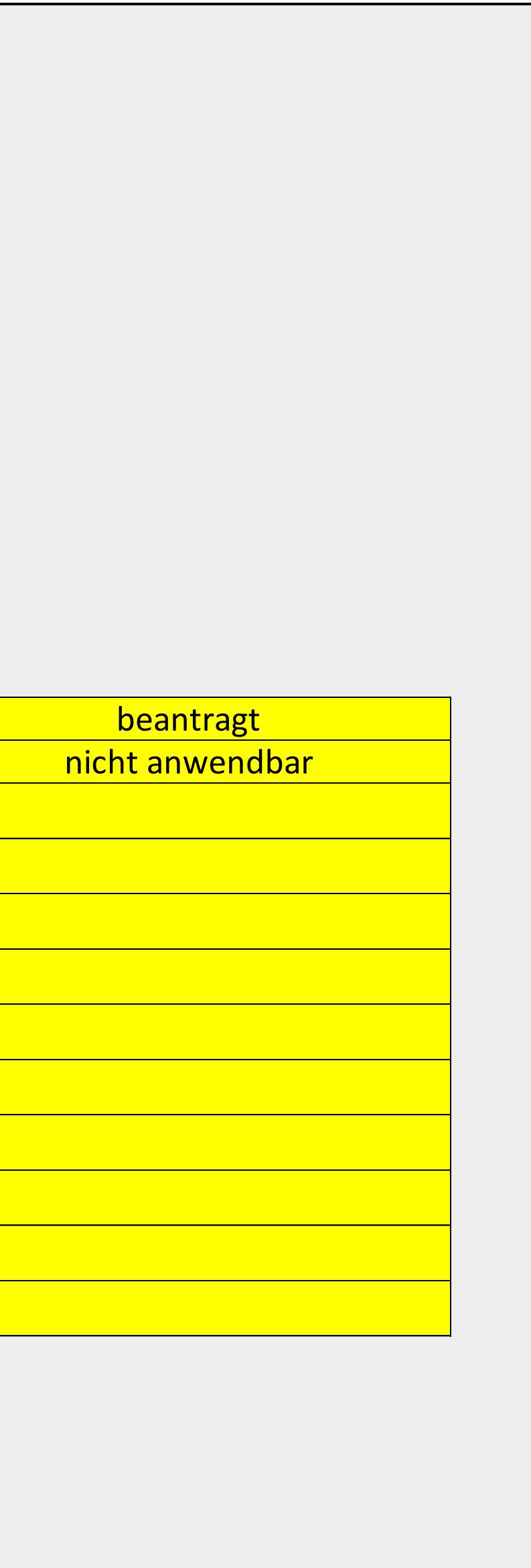

- 1990 - 1990 - 1990 - 1990 - 1990 - 1990 - 1990 - 1990 - 1990 - 1990 - 1990 - 1990 - 1990 - 1990 - 1990 - 199

# **Unternehmen / Firma:**

*Pos*

 $1$   $\;\;\;\;|$ Bitte wählen Sie einen Anwendungsbereich, um mit der Befüllung des Berechnungsformular starten zu können.

 *-) Bitte tragen Sie in den gelb markierten Zellen sämtliche Zuwendungen ein, die im Sinne des § 5 Abs 1 EpG-Berechnungs-VO als verdienstentgangmindernd zu klassifizieren sind (Pos. 2-*

*13).* 

 *-) Bitte stellen Sie hierbei sicher, dass diese Zuwendung nicht bereits im Rahmen der Ermittlung des vorläufigen Verdienstentgangs und somit bei der Bestimmung des Ist-Einkommens berücksichtigt wurden (Pos. 1). Des Weiteren vermeiden Sie bitte die Angabe zusammengefasster Posten oder Summen. Jede Zuwendung ist in den hierfür vorgesehenen gelb markierten Zellen mit der entsprechenden Bezeichnung sowie der betragsmäßigen Höhe einzeln und getrennt voneinander anzugeben (Pos. 2-13).*

 *-) Bitte führen Sie bei den unter den "Pos. 2-13" angeführten Zuwendungen die gemäß § 5 Abs 1 Z 2 EpG-Berechnungs-VO geforderte Differenzierung durch, ob es sich bereits um "gewährte" oder lediglich "beantragte" Zuwendungen handelt. Bestätigen Sie Ihre Auswahl durch die hierfür vorgesehenen gelb markierten Dropdown-Felder (Pos. 2-13).*

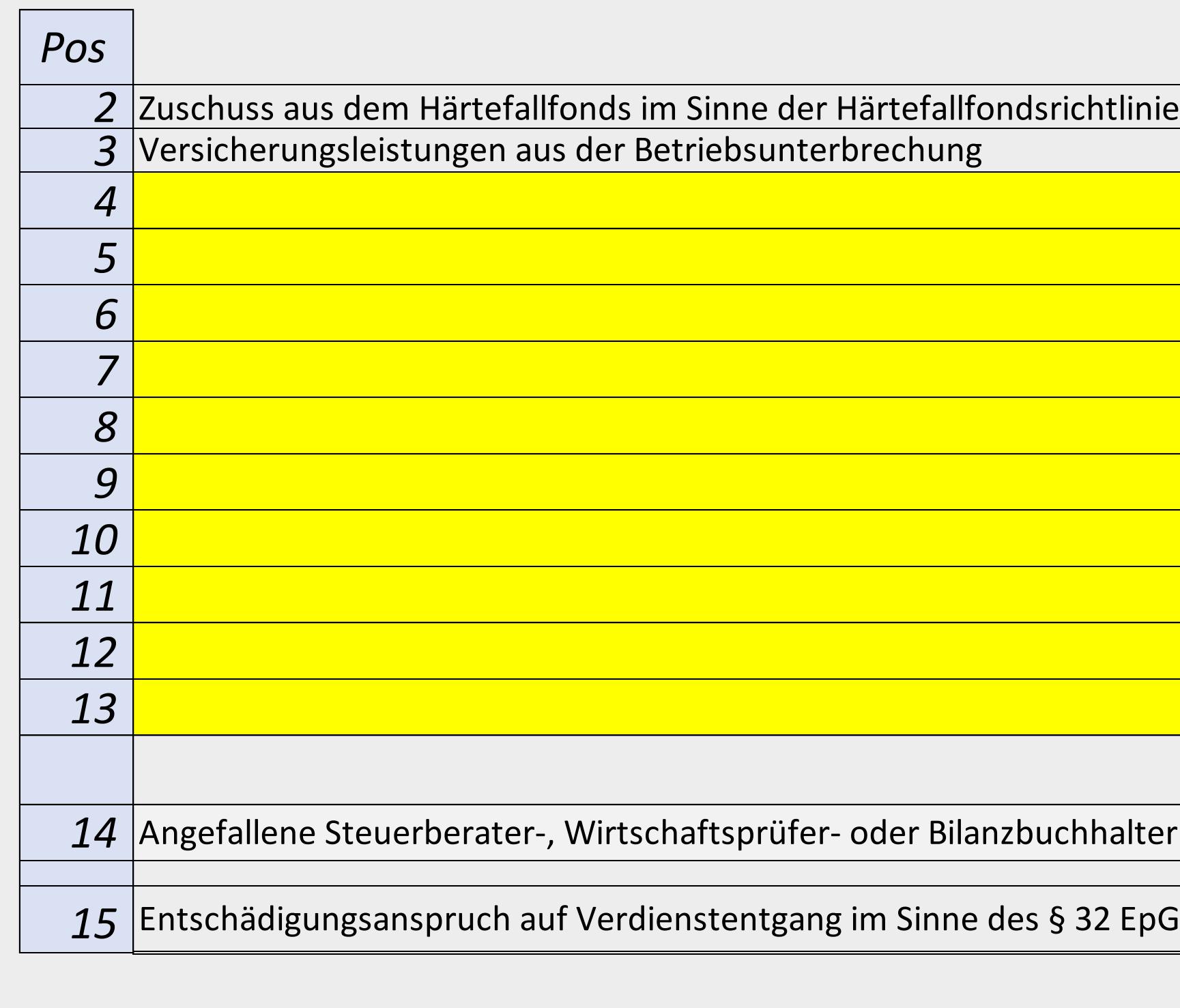

 *-) Bitte tragen Sie die gemäß § 3 Abs 2 EpG-Berechnungs-VO angefallenen Steuerberater-, Wirtschaftsprüfer- oder Bilanzbuchhalterkosten in der hierfür vorgesehenen gelb markierten Zelle ein (Pos. 14). Stellen Sie hierbei bitte sicher, dass diese Kosten nicht bereits im Rahmen der Ermittlung des vorläufigen Verdienstentgangs und somit bei der Bestimmung des Ist-Einkommens berücksichtigt wurden (Pos. 1). Des Weiteren beachten Sie bitte, dass die absolute Obergrenze der anrechenbaren Kosten im Sinne des § 3 Abs 2 EpG-Berechnungs-VO EUR 1.000,- beträgt.*

 *-) Als Hilfestellung, um die korrekte Vorgehensweise bei der Befüllung des vorliegenden Berechnungsformulars im Sinne der EpG-Berechnungs-VO im Zusammenhang mit den verdienstentgangmindernd anzusetzenden Zuwendungen sicherzustellen, finden Sie eine detaillierte Anleitung in der Unterlage " Beispiele zum Berechnungsformular im Sinne der EpG-Berechnungs-VO ".*

 *-) Bitte beachten Sie, dass jene Zuwendenung, die für einen längernen Zeitraum als jenen der Erwerbsbehinderung beantragt oder gewährt wurden, gemäß § 5 Abs 1 EpG-Berechnungs-VO aliquot in die Ermittlung des Entschädigungsanspruchs einzubeziehen sind (Pos. 2-13).*

 *-) Sollte eine der bereits im Berechnungsformular angeführten Zuwendungen nicht auf Sie zutreffen, können Sie dies mit den hierfür vorgesehenen gelb markierten Dropdown-Felder durch die Auswahl "nicht anwendbar" aus der Berechnungslogik ausschließen (Pos. 2-3).*

 *-) Vorbehaltlich der Tatsache, dass die im Sinne der EpG-Berechnungs-VO vorgesehene Berechnungslogik eingehalten wurde, entspricht die unter der "Pos. 15" ermittelte Summe dem Entschädigungsanspruch auf Verdienstentgang im Sinne des § 32 EpG.*

#### **Beispiel 1 – außerordentliche Erträge und Aufwendungen**

#### **Sachverhalt:**

Unternehmen A unterlag für die Dauer vom 17. bis 28 März 2020 einer behördlich angeordneten Betriesunterbrechnung im Sinne des EpG. Das Ist-Einkommen für den Kalendermonat März 2020 beträgt EURO 25.000,-. Das Einkommen vor Bereinigung außergewöhnlicher Erträge und Aufwendungen der Vorjahresperiode beträgt für den Kalendermonat März 2019 EURO 45.000,-. Im März 2019 hat das Unternehmen A einen außerordentlichen nicht wiederkehrenden Ertrag aus einer Versicherung in Höhe von EURO 4.500,- realisiert. Im selben Monat des Vorjahres ereignete sich ein nicht von der Versicherung gedeckter Schadensfall, für welchen das Unternehmen A außerordentliche Aufwendungen in Höhe von EURO 3.500,- verzeichnet hatte.

#### **Bestimmung des EBITDA im Sinne der EpG-Berechnungs-VO:**

Bei der Ermittlung EBITDA für die Vorjahresperiode hat das Unternehmen A folgende Berechnungslogik zu beachten:

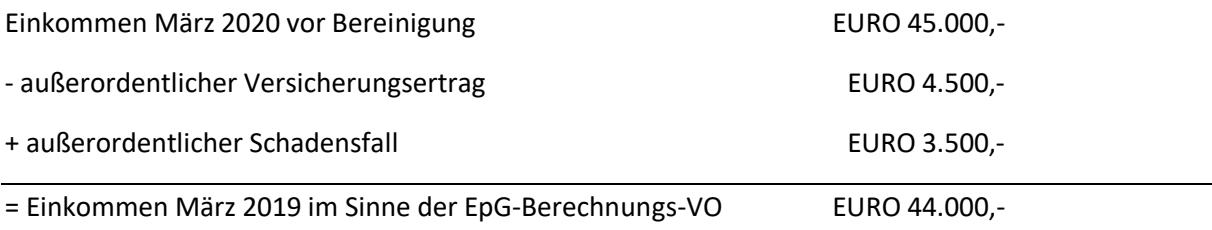

Im Berechnungsformular unter dem Tabellenblatt "Anwend. Varianten 1-3" wäre bspw unter den Pos. *11-15* nur jene Erlöse, Erträge und Aufwendungen zu erfassen, die in Summe zu einem EBITDA in Höhe von EURO 44.000,- führen würden. Folglich hat das Unternehmen bereits bei der Eingabe der einzelnen Bestandteile des EBITDA (*Pos. 11-15*) sicherzustellen, dass die unter *Pos. 16* dargestellte Summe weder durch den außerordentlichen Versicherungsertrag noch durch den außerordentlichen Schadensfalls beeinflusst wird. Das in der *Pos. 16* automatisch generierte Ergebnis entspricht dem im Sinne der EpG-Berechnungs-VO ermittelten Einkommen des Kalendermonats März 2019 in Höhe von EURO 44.000,- . Diese im Rahmen der Ermittlung des EBITDA zu beachtende Berechnungslogik gilt für sämtliche Varianten und ist nicht nur bei der Bestimmung des Einkommens der Vorperioden zu beachten, sondern auch für die der Erwerbsbehinderung unterliegenden Perioden.

## **Beispiel 2 zu Varianten 1-7 – Bestimmung des Zeitraums der Erwerbsbehinderung**

#### **Sachverhalt:**

Unternehmen A unterlag für die Dauer vom 17. bis 28 März 2020 einer behördlich angeordneten Betriesunterbrechnung im Sinne des EpG.

#### **Bestimmung des Zeitraums der Erwerbsbehinderung im Sinne der EpG-Berechnungs-VO:**

Im vorliegenden Sachverhalt fällt sowohl der Beginn als auch das Ende der behördlich angeordneten Betriebsunterbrechnung in das Kalendermonat März 2020. Folglich wäre in sämtlichen Varianten des Berechnugnsformulars unter den *Pos. 1 und 2* folgende Auswahl zu treffen:

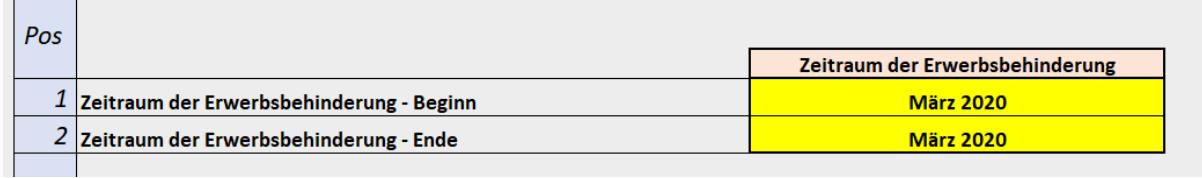

#### **Variante zu vorliegenden Sachverhalt:**

Unternehmen A unterlag für die Dauer vom 17. März bis 5. April 2020 einer behördlich angeordneten Betriebsunterbrechnung im Sinne des EpG.

#### **Bestimmung des Zeitraums der Erwerbsbehinderung im Sinne der EpG-Berechnungs-VO:**

In der Varianten zum vorliegenden Sachverhalt fällt der Beginn der Erwerbsbehinderung in das Kalendermonat März 2020 und das Ende der behördlich angeordneten Betriebsunterbrechnung in das Kalendermonat April 2020. Folglich wäre in sämtlichen Varianten des Berechnugnsformulars unter den *Pos. 1 und 2* folgende Kalendermonate für die Berechnungs des Verdienstentgangs auszuwählen:

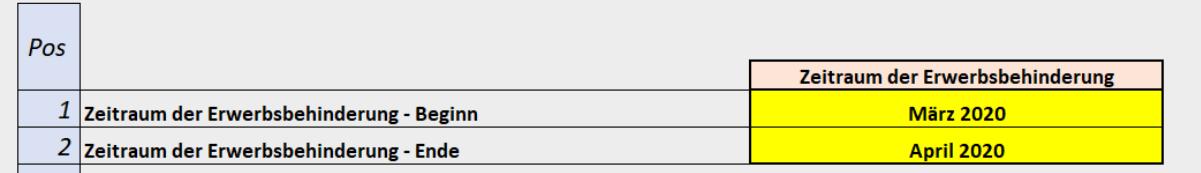

In beiden Fällen entspricht die Vorjahresperiode dem Zeitraum, in welchem die Erwerbsbehinderung zur Gänze oder zum Teil angedauert hat. Für die Variante zum vorliegenden Sachverhalt wäre somit bspw im Tabellenblatt "Anwend. Varianten 1-3" unter den Pos. 9 bis 10 folgende Auswahl zu treffen:

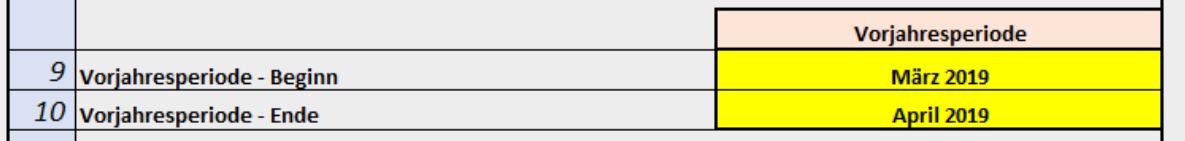

## **Beispiel 3 zu Variante 1-3 – Bestimmung des Referenzzeitraums**

#### **Sachverhalt:**

Unternehmen A unterlag für die Dauer vom 21. März bis 10 April 2020 einer behördlich angeordneten Betriebsunterbrechnung im Sinne des EpG. Das Unternehmen entscheidet sich für die Ermittlung des Verdienstentgangs unter Anwendung des § 3 Abs 1 iVm § 4 Abs 2 EpG-Berechnungs-VO.

#### **Referenzzeitraum im Sinne der EpG-Berechnungs-VO:**

Die Anzahl der von der Erwerbsbehinderung betroffenen Kalendertage beträgt im vorliegenden Sachverhalt 21. Gemäß § 4 Abs 2 Z 1 EpG-Berechnungs-VO umfasst der Referenzzeitraum die zwei letzten vollen, der Erwerbsbehinderung vorangegangenen Kalendermonate.

Folglich wäre im Berechnungsformular unter dem Tabellenblatt "Anwend. Variante 1-3" in den Pos. 17 und 18 folgende Auswahl zu treffen:

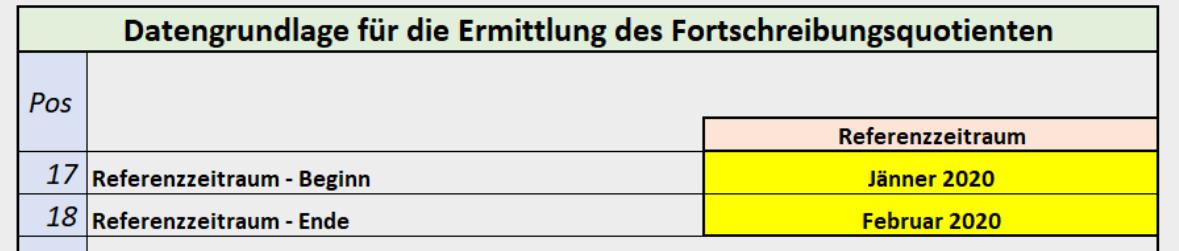

In den Pos. 25 und 26 wäre somit folgende Kalendermonate auszuwählen:

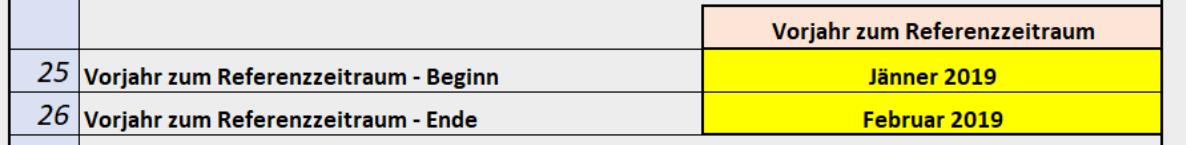

#### **Variante zum Sachverhalt:**

Die Dauer der Erwerbsbehinderung umfasst die Periode zwischen 10. Mai und 28. Juni 2020. Die Anzahl der von der Erwerbsbehinderung betroffenen Kalendertage beträgt in der Varianten zum vorliegenden Sachverhalt 50. Gemäß § 4 Abs 2 Z 2 EpG-Berechnungs-VO umfasst der Referenzzeitraum die vier letzten vollen, der Erwerbsbehinderung vorangegangenen Kalendermonate.

#### **Referenzzeitraum im Sinne der EpG-Berechnungs-VO:**

Folglich wäre im Berechnungsformular unter dem Tabellenblatt "Anwend. Variante 1-3" in den Pos. 17 und 18 folgende Auswahl zu treffen:

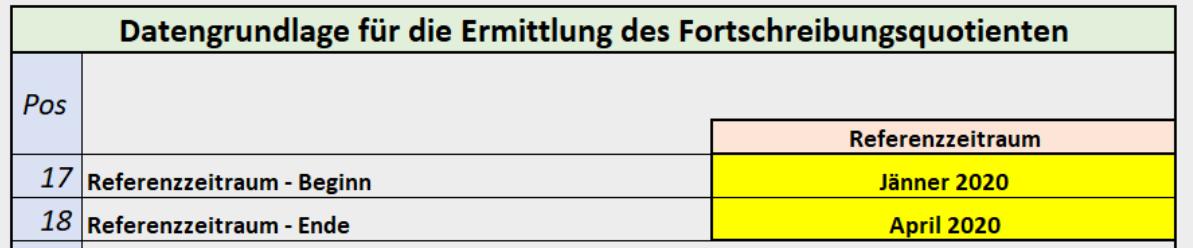

In den Pos. 25 und 26 wäre somit folgende Kalendermonate auszuwählen:

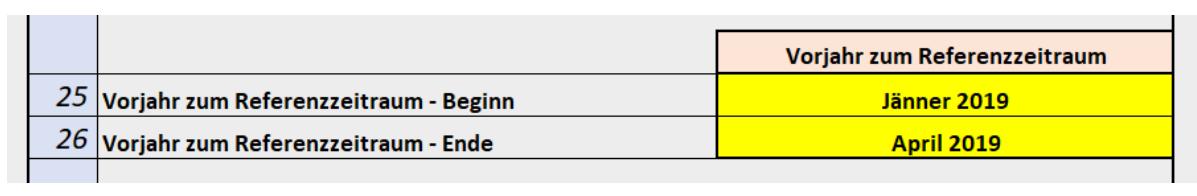

## **Beispiel 4 zu Variante 1-3 - Bestimmung des Fortschreibungsquotienten gemäß § 4 Abs 2 EpG-Berechnungs-VO**

#### **Sachverhalt:**

Der Zeitraum der Erwerbsbehinderung liegt im Kalendermonat März 2020, der Vorjahreszeitraum ist somit der Kalendermonat März 2019. Dasim Vorjahr erwirtschaftete Einkommen in der Periode Jänner bis Februrar 2019 betrugt insgesamt EURO 6.800,-. Das Einkommen für den Zeitraum Jänner bis Februrar 2020 betrug insgesamt EURO 5.500,-.

#### **Bestimmung des Fortschreibungsquotienten im Sinne des § 4 Abs 2 EpG-Berechnungs-VO:**

Der Fortschreibungsquotient ermittelt sich durch Gegenüberstellung des Einkommens für den Referenzzeitraum Jänner bis Februrar 2020 mit jenem für die Kalendermonate Jänner bis Februrar 2019. Im Tabellenblatt "Anwend. Varianten 1-3" wären die für die Ermittlung der beiden EBITDA-Werte notwendingen Informationen in den *Pos. 19-23* sowie *Pos. 27-31* einzutragen:

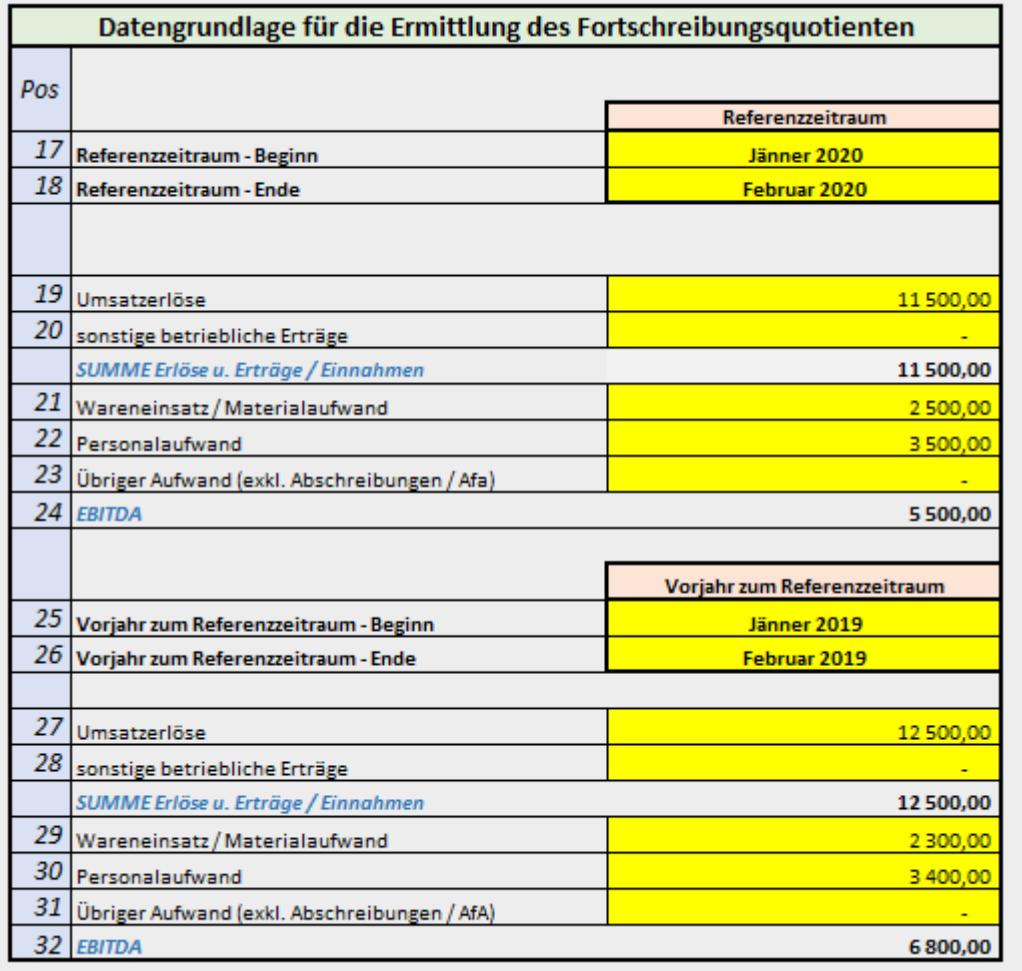

In der *Pos. 33* des gegenständichen Berechnungsformulars wird der Fortschreibungsquotient durch die Gegenüberstellung des Einkommens im Referenzzeitraum mit jenem für die Kalendermonate des Vorjahres automatisch ermittelt:

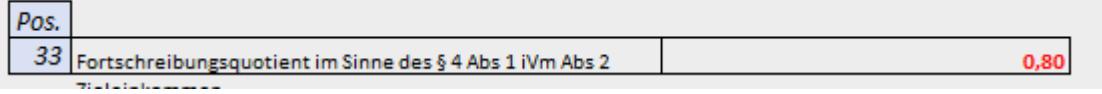

Im konkreten Fall ergibt sich somit ein Fortschreibungsquotient in Höhe von 0,8. Für die Ermittlung des Zieleinkommens im Sinne des § 2 Z 4 EpG-Berechnungs-VO wäre dieser Fortschreibungsquotient mit dem EBITDA des Kalendermonats März 2019 zu multiplizieren. Dies erfolgt ebenfalls automatisch, sobald die für die Ermittlung des EBTIDA des Kalendermonats März 2019 relevanten Bestandteile in den Pos. 11-15 des Tabellenblatts "Anwend. Varianten 1-3" berücksichtigt wurden:

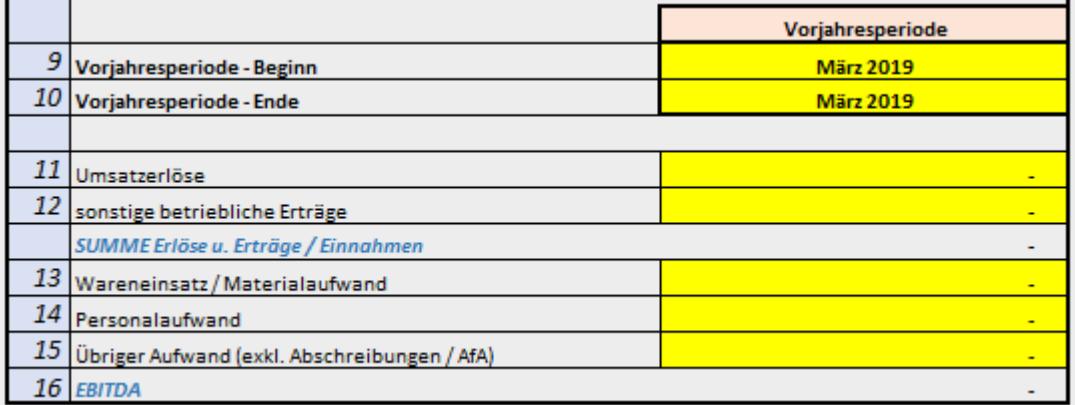

## **Beispiel 5 zu Variante 4- Bestimmung des Fortschreibungsquotienten gemäß § 4 Abs 3 EpG-Berechnungs-VO**

#### **Sachverhalt:**

Unternehmen A bestimmt das Kalendermonat März 2020 als Zeitraum der Erwerbsbehinderung. Im Jänner 2020 führt das Unternehmen A kapazitätssteigernde Umbaumaßnahmen durch, welche jedoch erst in den Kalendermonaten Februar und März 2020 einkommenssteigernde Auswirkungen entfalten. Das Einkommen für den Zeitraum Jänner bis Februar 2019 betrug insgesamt EURO 15.000,-. In der Periode von Jänner bis Februrar 2020 wurde ein Einkommen in Höhe von EURO 28.500, erwirtschaftet, wobei hiervon – bedingt durch die Kapzitätserweiterung – EURO 19.500,- auf das Kalendermonat Februar 2020 entfallen.

#### **Bestimmung des Fortschreibungsquotienten gemäß § 4 Abs 3 EpG-Berechnungs-VO:**

Unternehmen A kommt zu dem Ergebnis, dass eine Fortschreibung anhand des Referenzzeitraums Jänner und Februar 2020 für die Ermittlung des Fortschreibungsquotienten die Kapazitätssteigerung nicht vollständig abbilden würde. Dementsprechend wird für die Kalendermonate Februar und März 2020 eine Monatsplanung vorgelegt. Des Weiteren wird für den Kalendermonat Februrar 2020 ein Plan-Ist-Vergleich angestellt. Das im Kalendermonat März 2019 erwirtschaftete Einkommen ist mit dem auf Basis der vorgelegten Unterlagen ermittelten Fortschreibungsquotienten fortzuschreiben.

Im Tabellenblatt "Anwend. Variante 4" wäre in der Pos. 17 der auf Basis des Plan-Ist-Vergleichs ermittelte Fortschreibungsquotient einzutragen:

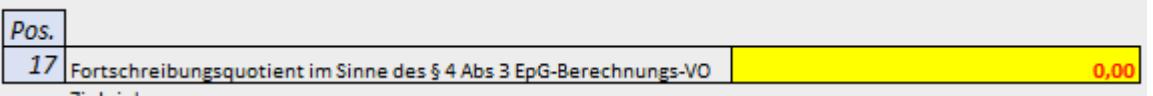

Die Umstände und Tatsache, die zu der Höhe des Fortschreibungsquotienten geführt haben, wären ausfürlich unter *Pos. 18* zu erläutern:

Pos Ausführliche Erläuterung der Zusammensetzung des gemäß § 4 Abs 3 EpG-Berechnungs-VO ermittelten Fortschreibungsquotienten  $\overline{18}$ 

## **Beispiel 6 zu Variante 5- Bestimmung des Fortschreibungsquotienten gemäß § 4 Abs 4 EpG-Berechnungs-VO**

#### **Sachverhalt:**

Unternehmen A bestimmt das Kalendermonat März 2020 als Zeitraum der Erwerbsbehinderung. Das Einkommen des Kalendermonats März 2019 betrug insgesamt EURO 8.500,-. Das Unternehmen A entscheidet sich für die Bestimmung des Fortschreibungsquotienten auf Basis der VPI-Entwicklung.

#### **Bestimmung des Fortschreibungsquotienten gemäß § 4 Abs 4 EpG-Berechnungs-VO:**

Im Tabellenblatt "Anwend. Variante 5" wäre für den Zeitraum der Erwerbsbehinderung sowie für die Vorjahresperiode folgende Auswahl zu treffen:

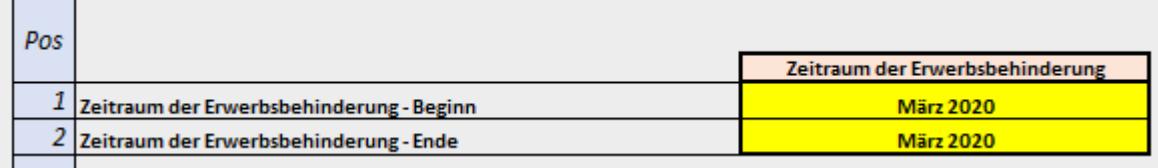

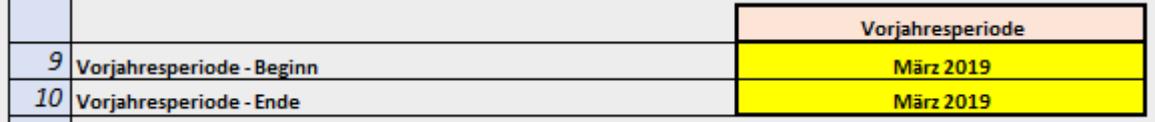

Unter den *Pos. 17 und 18* sind die entsprechenden lt. Statistik Austria gültigen VPI der Kalendermonate März 2020 sowie März 2019 einzutragen:

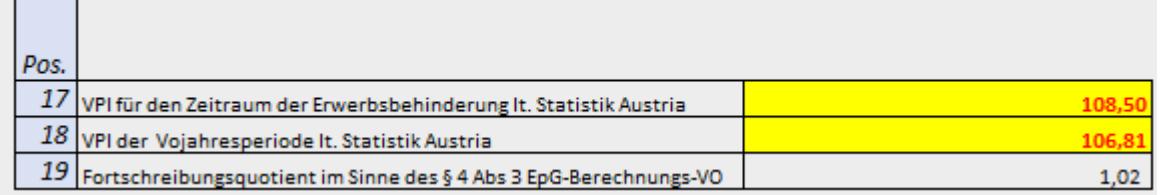

Der Fortschreibungsquotient wird in der *Pos. 19* automatisch ermittelt.

#### **Variante (1) zum Sachverhalt:**

Der Beginn der Erwerbsbehinderung liegt im Kalendermonat März 2020. Das Ende der Erwerbsbehinderung fällt in das Kalendermonat April 2020.

#### **Bestimmung des Fortschreibungsquotienten gemäß § 4 Abs 4 EpG-Berechnungs-VO:**

Die Vorjahresperiode entspricht im vorliegenden Fall den Kalendermonaten März und April 2019. Bei der Ermittlung des VPI hat somit eine Durchschnittsbetrachtung zu erfolgen. Lt. Statistik Austria betrug der VPI im Kalendermonat März 2019 106,81 und im Kalendermonat April 2019 107,12. Für den Kalendermonat März 2020 betrug der VPI 108,5 und für den Kalendermonat April 2020 108,75. Im Rahmen der Ermittlung des Fortschreibungsquotienten hat das Unternehmen A in den *Pos. 17 und 18* den jeweiligen Durchschnittswert des VPI einzutragen:

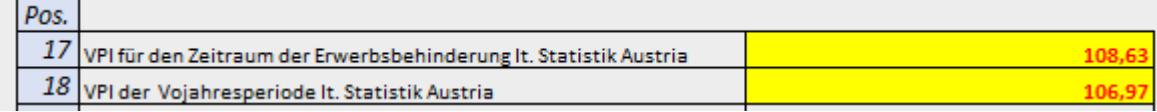

#### **Variante (2) zum Sachverhalt:**

Unternehmen A bestimmt das Kalendermonat März 2020 als Zeitraum der Erwerbsbehinderung. Das Einkommen des Kalendermonats März 2019 betrug insgesamt EURO 9.500,-. In den Kalendermonaten Jänner bis Februrar 2020 betrug das Einkommen insgesamt EURO 7.500,-. Im Vergleich hierzu, betrug das Einkommen im Vorjahr für die Kalendermonate Jänner bis Februar 2019 EURO 13.000,-.

#### **Bestimmung des Fortschreibungsquotienten gemäß § 4 Abs 4 EpG-Berechnungs-VO:**

Obwohl im Kalendermonat März 2019 ein Vorjahreseinkommen von unter EURO 10.000, erwirtschaftet wurde, hat die vereinfachte Bestimmung des Fortschreibungsquotienten im Sinne des § 4 Abs 4 EpG-Berechnungs-VO zu unterbleiben, da die Entwicklung des Einkommens im Referenzzeitraum (Jänner bis Februar 2020) im Vergleich zur Vorjahresperiode (Jänner bis Februar 2019) offenkundig negativ verlaufen ist. Unternehmen A hat somit für die Bestimmung des Fortschreibungsquotienten eine der anderen im Tabellenblatt "Anwendungsbereich iSd EpG-VO" angeführten Varianten heranzuziehen.

## **Beispiel 7 zu Variante 6 – Bestimmung des Ersatzzieleinkommens im Sinne des § 2 Z 8 EpG-Berechnungs-VO**

#### **Sachverhalt**

Unternehmen A bestimmt das Kalendermonat März 2020 als Zeitraum der Erwerbsbehinderung. Das Unternehmen A wurde im Kalendermonat Juni 2019 gegründet. In den Kalendermonaten Jänner und Februar 2020 wurden insgesammt EURO 25.000,- an Einkommen erwirtschaftet, wobei hiervon EURO 15.000,- auf das Kalendermonat Februar 2020 entfallen.

#### **Bestimmung des Ersatzzieleinkommens:**

Dem Zeitraum der Erwerbsbehinderung liegt im konreten Sachverhalt kein Einkommen der Vorjahresperiode gegenüber, da das Unternehmen erst im Kalendermonat Juni 2019 gegründet wurde. Für das Kalendermonat März 2019 kann somit kein Einkommen im Sinne der EpG-Berechnungs-VO bestimmt werden. Das Unternehmen A kann jedoch durch Anwendung des § 3 Abs 3 EpG-Berechnungs-VO den Verdienstentgang durch Gegenüberstellung des Ersatzzieleinkommens mit dem Ist-Einkommen des Kalendermonats März 2020 bestimmen. Im Tabellenblatt "Anwend. Variante 6" wäre unter der *Pos. 9* das Kalendermonat Februar 2020 auszuwählen:

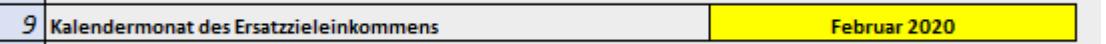

In den *Pos. 10-14* wären die für die Ermittlung des EBITDA relevanten Bestandteile des Kalendermonats Februar 2020 einzutragen. Im konkreten Sachverhalt beträgt das als EBITDA darzustellende Einkommen des Kalendermonats Februar 2020 EURO 15.000,-. Das Ersatzzieleinkommen wird automatisch auf Basis der eingegebenen Informationen ermittelt und in der Pos. 15 dargestellt:

#### 15 Ersatzzieleinkommen im Sinne des § 2 Z 8 EpG-Berechnungs-VO

Die Unterschiede aufgrund abweichender Kalendertage der Monate Februar und März 2020 werden vom Berechnungsformular automatisch erkannt und bei der Ermittlung des Ersatzzieleinkommens entsprechend eliminiert.

#### **Variante zum Sachverhalt:**

 $\overline{\phantom{0}}$ 

Der Zeitraum der Erwerbsbehinderung umfasst die Periode 18. März bis 12. April 2020.

#### **Bestimmung des Ersatzzieleinkommens:**

In der Variante zum vorliegenden Sachverhalt wird das Ersatzzieleinkommen ebenfalls auf Basis des im Kalendermonat Februar 2020 erwirtschafteten EBITDA ermittelt, sodass im Vergleich zur Ausgangslage lediglich der in den *Pos. 1-2* zu bestimmende Zeitraum der Erwerbsbehinderung ein anderer ist:

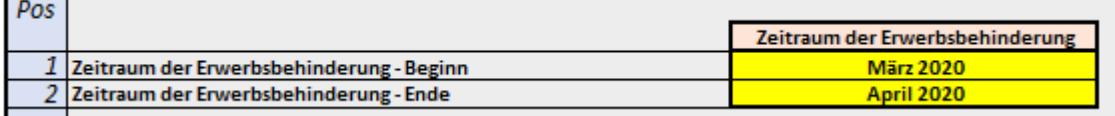

## Beispiel 8 zum Tabellenblatt "Entschädigungsanspruch" – Berücksichtigung **von Zuwendungen im Sinne des § 5 EpG-Berechnungs-VO**

#### **Sachverhalt:**

Der Zeitraum der Erwerbsbehinderung im Sinne des EpG umfasst die Periode 18. März bis 12. April 2020. Die tatsächliche Betriebsunterbrechnung umfasst jedoch die Periode 18. März bis 20. April 2020. Das Unternehmen A hat durch die Anwendung der Variante 1 einen vorläufigen Verdienstentgang in Höhe von EURO 35.000,- ermittelt. Das Ergebnis der vorläufigen Verdienstentgangs wird im Tabellenblatt "Entschädigungsanspruch" in der Pos. 1 automatisch aus dem Tabellenblatt "Anwend. Varianten 1-3" übernommen:

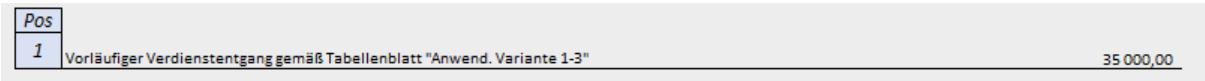

Folgende Vergütungen hat das Unternehmen A bereits von anderen Dritten im Zusammenhang mit der Betriebsunterbrechnung bzw für den Zeitraum der Erwerbsbehinderung erhalten:

- Versicherungsleistungen aus der Betriebsunterbrechnung für die Periode 18. März bis 20. April 2020 in Höhe von EURO 2.500,-
- Fixkostenzuschuss für den Zeitraum der Erwerbsbehinderung in Höhe von EURO 12.000,-

#### **Bestimmung des Entschädigungsanspruchs auf Verdienstentgang:**

Das Unternehmen A hat den Anteil der Versicherungsleistung, der auf den Zeitarum der Erwerbsbehinderung entfällt, bei der Ermittlung des Entschädigungsanspruchs im Sinne des § 5 Abs 1 EpG-Berechnungs-VO verdienstentgangsmindernd zu berücksichtigen. Der auf den Zeitraum der Erwerbsbehinderung entfallende Anteil beträgt im konkreten Sachverhalt EURO 1.911,76 (2500 / 34 X 26). In der Pos. 3 des Tabellenblatts "Entschädigungsanspruch" wäre seitens des Unternehmens A folgende Eingabe notwendig:

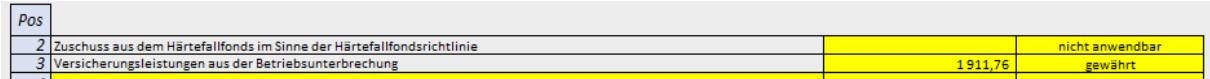

Hierbei ist zu beachten, dass die anteilige Versicherungsleistung in Höhe von EURO 1.911,76 nicht bereits im Rahmen der Ermittlung des "vorläufigen Verdienstentgangs" berücksichtigt wurde und somit nicht bereits in der unter *Pos. 1* des Tabellenblatts "Entschädigungsanpruch" ausgewiesenen Summe enthalten ist.

Der Fixkostenzuschuss ist im Rahmen der Berechnungslogik des Verdientsentgangs nach dem EpG zu berücksichtigen. Die Fixkostenzuschussrichtlinien sehen grundsätzlich eine Anrechnung des auf Basis des Berechnungsformulars im Sinne der EpG-Berechnungs-VO ermittelten Entschädigungsanspruchs vor. Zur Vermeidung von Doppelförderungen sind aber die beantragten und/oder schon ausbezahlten Fixkostenzuschüsse jedenfalls zu berücksichtigen.

#### **Variante zum Sachverhalt:**

In der Varianten zum vorliegenden Sachverhalt hat das Unternehmen A zum Zeitpunkt der Antragstellung auf Verdienstentgang im Sinne des EpG die aus der Betriebsunterbrechnung erwartete Versicherungsleistung beantragt aber noch nicht endgültig gewährt bekommen. Folglich wurde in einem ersten Schritt folgende Auswahl in der Pos. 3 des Tabellenblatts "Entschädigungsanspruch" getroffen:

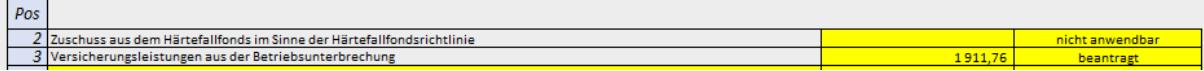

Im Kalendermonat Mai 2020 stellt sich heraus, dass lediglich eine Versicherungsleistung aus der Betriebsunterbrechnung von EURO 1.500,- gewährt wurde. Somit steht dem Unternehmen A eine Wiederaufnahmemöglichkeit zur Ermittlung des Verdienstentgangs im Sinne der EpG-Berechnungs-VO zu, da statt den EURO 1.911,76, tatsächlich nur EURO 1.147,06 (1500 /34 X 26) als verdienstentgangmindernde Zuwendungen im Sinne des § 5 Abs 1 EpG-Berechnungs-VO anzusetzen gewesen wären.

## Beispiel 9 zum Tabellenblatt "Entschädigungsanspruch" – Berücksichtigung der **angefallenen Kosten im Sinne des § 3 Abs 2 EpG-Berechnungs-VO**

#### **Sachverhalt:**

Für die Bestätigung der Richtigkeit des ermittelten Entschädigungsanspruchs im Sinne des § 6 Abs 2 EpG-Berechnungs-VO sind Steuerberaterkosten in Höhe von EURO 850,- angefallen.

#### **Berücksichtigung der Kosten gemäß § 3 Abs 2 EpG-Berechnungs-VO:**

Die angefallenen Steuerberaterkosten sind im Tabellenblatt "Entschädigungsanspruch" unter der Pos. *14* verdienstentgangerhöhend zu berücksichtigen:

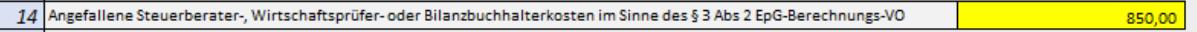

#### **Variante zum Sachverhalt:**

Für die Bestätigung der Richtigkeit des ermittelten Entschädigungsanspruchs im Sinne des § 6 Abs 2 EpG-Berechnungs-VO sind Steuerberaterkosten in Höhe von EURO 1.200,- angefallen.

#### **Berücksichtigung der Kosten gemäß § 3 Abs 2 EpG-Berechnungs-VO:**

In der Variante zum vorliegenden Sachverhalt sind lediglich die bis zu einer Höhe von EURO 1.000, angefallenen Steuerberaterkosten verdienstentgangerhöhend zu berücksichtigen:

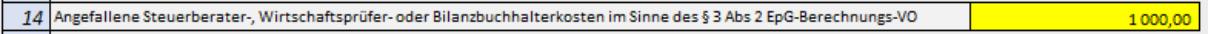

In beiden Sachverhalten ist zu beachten, dass diese Kosten nicht bereits in der unter *Pos. 1* des Tabellenblatts "Entschädigungsanspruch" dargestellten Summe des vorläufigen Verdienstentgangs berücksichtigt wurden.

## **Beispiel 10 zur Variante 1 – gesamthaftes Beispiel zur Ermittlung des Verdienstentgangs im Sinne von § 3 Abs 1 iVm § 4 Abs 2 Z 1 EpG-Berechnungs-VO**

#### **Sachverhalt:**

Unternehmen A unterlag für die Dauer vom 17. bis 28 März 2020 einer behördlich angeordneten Betriesunterbrechnung im Sinne des EpG.

Für das Kalendermonat März 2020 liegen folgende aus der Buchhaltung ableitbaren Wertgrößen vor:

- Umsatzerlöse in Höhe von EURO 20.000,-
- Materialaufwand in Höhe von EURO 4.500,-
- Personalaufwand in Höhe von EURO 6.500,-
- Übriger Aufwand in Höhe von EURO 7.500,-

Für die Vorjahresperiode des Kalendermonats März 2019 liegen folgende aus der Buchhaltung ableitbaren Wertgrößen vor:

- Umsatzerlöse in Höhe von EURO 45.000,-
- Materialaufwand in Höhe von EURO 9.000,-
- Personalaufwand in Höhe von EURO 8.500,-
- Übriger Aufwand in Höhe von EURO 8.500,-

Für den Referenzzeitraum der Kalendermonate Jänner und Februar 2020 liegen folgende aus der Buchhaltung ableitbaren Wertgrößen vor:

- Umsatzerlöse in Höhe von EURO 110.000,-
- Materialaufwand in Höhe von EURO 18.000,-
- Personalaufwand in Höhe von EURO 11.500,-
- Übriger Aufwand in Höhe von EURO 16.000,-

Im Vorjahr zum Referenzzeitraum für die Kalendermonate Jänner und Februar 2019 liegen folgende aus der Buchhaltung ableitbaren Wertgrößen vor:

- Umsatzerlöse in Höhe von EURO 93.000,-
- Materialaufwand in Höhe von EURO 16.500,-
- Personalaufwand in Höhe von EURO 9.100,-
- Übriger Aufwand in Höhe von EURO 15.400,-

Des Weiteren hat das Unternehmen A für den Zeitraum der Erwerbsbehinderung einen Zuschuss aus dem Härtefallfonds in Höhe von EURO 2.500,- beantragt. Für die Bestätigung der Richtigkeit durch den Steuerberater sind Kosten in Höhe von EURO 750,- angefallen.

#### **Bestimmung des Entschädigungsanspruchs im Sinne der EpG-Berechnungs-VO:**

Im Tabellenblatt "Anwend. Varianten 1-3" hat das Unternehmen A als Datengrundlage für die Ermittlung des Ist- und Zieleinkommens in den Pos. 1-15 folgende Informationen einzutragen:

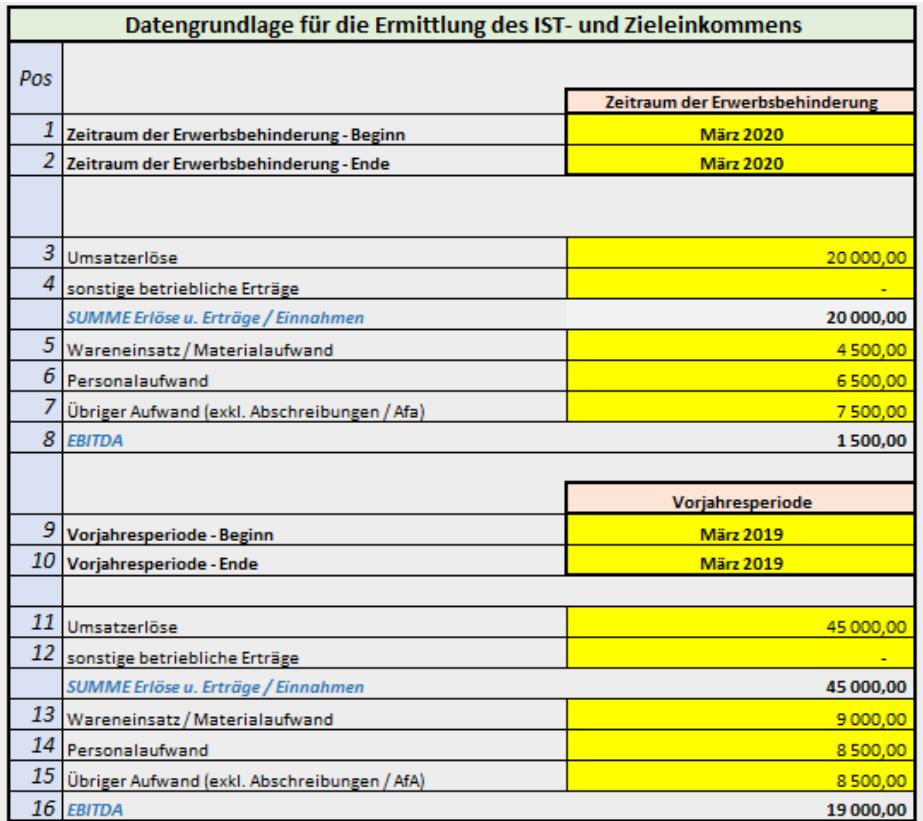

Für die Bestimmung des Fortschreibungsquotienten sind in den Pos. 17-31 folgende Informationen einzutragen:

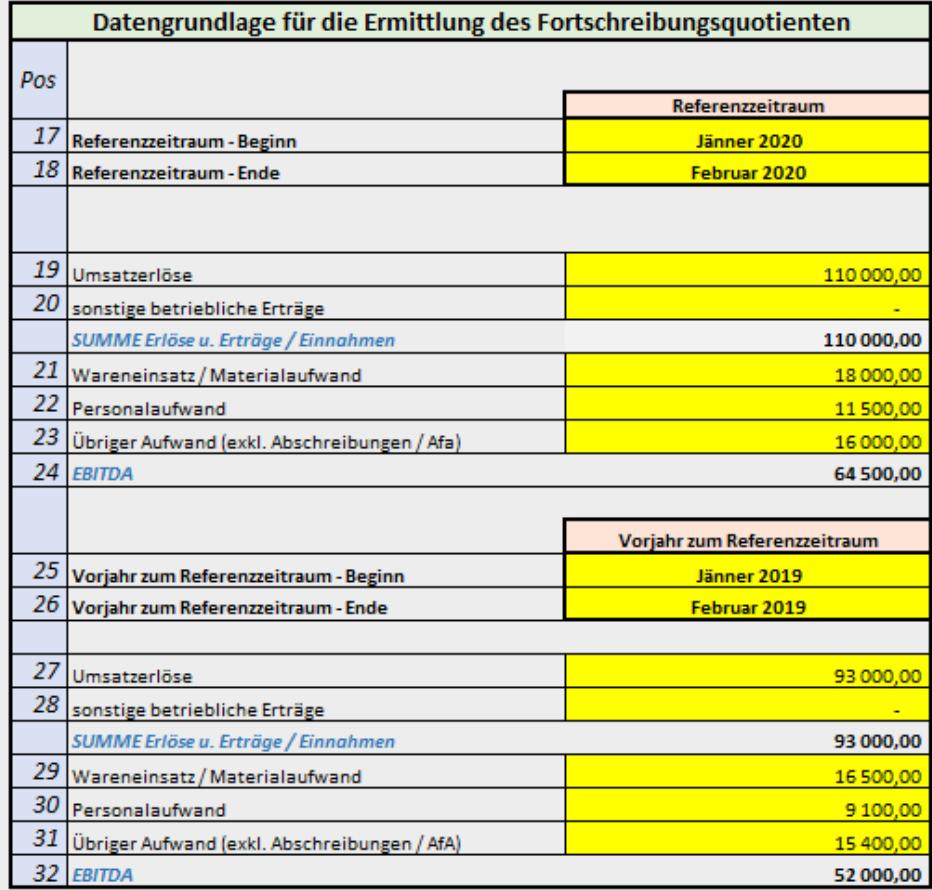

Basierend auf der vorliegenden Datengrundlage wurde eine Fortschreibungsquotient in Höhe von 1,22 ermittelt. In der *Pos. 33* erscheint der Hinweis, dass es einer ausführlichen Begründung der Umstände und Tatsachen bedarf, die zu der Höhe des Fortschreibungsquotienten geführt haben. Die Erläuterung ist unter Pos. 34 des Tabellenblatts "Anwend. Varianten 1-3" einzutragen:

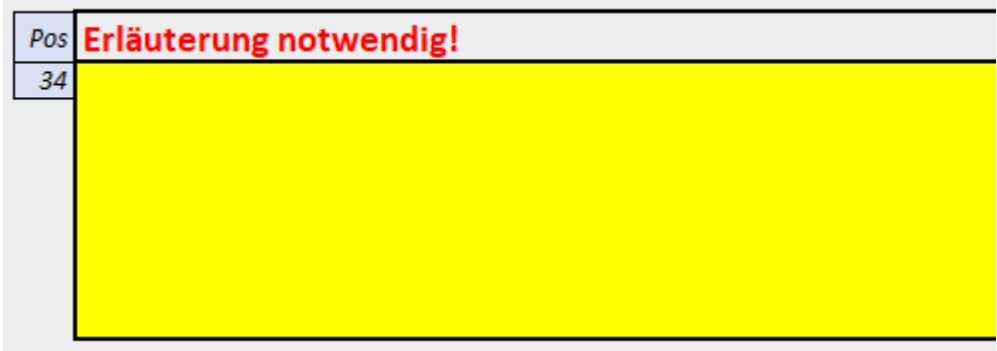

Nachdem der vorläufige Verdienstentgang ermittelt und die Umstände sowie Tatsachen, die zur Höhe des Fortschreibungsquotienten geführt haben, ausfürlich beschrieben wurden, erscheint im Ausfüllhinweis die Information, dass mit der Befüllung des Tabellenblatts "Entschädigungsanspruch" fortzufahren ist:

-) Bitte fahren Sie mit der Befüllung des Tabellenblatts Entschädigungsanspruch fort.

Im Tabellenbaltt "Entschädigungsanspruch wird automatisch der vorläufig ermittelte Verdienstentgang übernommen und als Basis für die Bestimmung des Entschädigungsanspruchs unter der *Pos. 1* dargestellt:

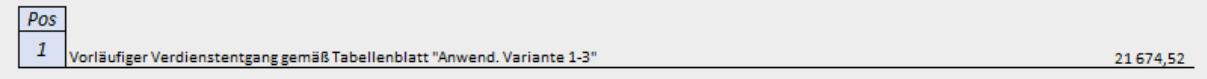

Der beantragte Zuschuss aus dem Härtefallfonds bezieht sich auf den Zeitraum der Erwerbsbehinderung, sodass es keiner Aliquotierung desselben bedarf. In der Pos. 2 des Tabellenblatts "Entschädigungsanspruch" wäre seitens des Antragstellers folgende Information einzutragen:

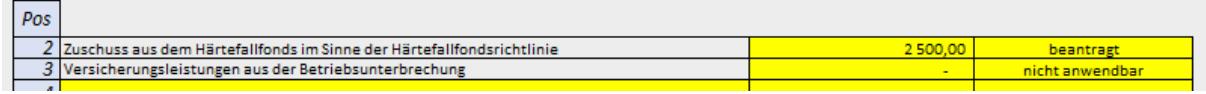

Die Kosten für den Steuerberater wären in der *Pos. 14* einzutragen:

14 Angefallene Steuerberater-, Wirtschaftsprüfer- oder Bilanzbuchhalterkosten im Sinne des § 3 Abs 2 EpG-Berechnungs-VO 750.00

Der Entschädigungsanspruch auf Verdienstentgang im Sinne des § 32 EpG wird als Ergebnis in der Pos. 15 des Tabellenblatts "Entschädigungsanspruch" dargestellt:

15 Entschädigungsanspruch auf Verdienstentgang im Sinne des § 32 EpG 19924,52